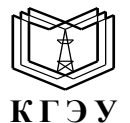

МИНИСТЕРСТВО НАУКИ И ВЫСШЕГО ОБРАЗОВАНИЯ РОССИЙСКОЙ ФЕДЕРАЦИИ **Федеральное государственное бюджетное образовательное учреждение высшего образования «КАЗАНСКИЙ ГОСУДАРСТВЕННЫЙ ЭНЕРГЕТИЧЕСКИЙ УНИВЕРСИТЕТ»**

**(ФГБОУ ВО «КГЭУ»)**

**АКТУАЛИЗИРОВАНО Решением Ученого совета ИЦТЭ КГЭУ Протокол №7 от 19.03.2024**

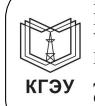

Подписан: ФГБОУ ВО «КАЗАНСКИЙ ГОСУДАРСТВЕННЫЙ ЭНЕРГЕТИЧЕСКИЙ УНИВЕРСИТЕТ» Владелец: Беляев Эдуард Ирекович Директор Института цифровых технологий и экономики<br>Сертификат: 01E4B4530091B044A4464D6B8C379A8EBA<br>Действителен с 04.10.2023 по 04.10.2024 УТВЕРЖДАЮ Директор Института цифровых технологий и экономики \_\_\_\_\_\_\_\_\_\_\_\_ Ю.В. Торкунова

«24» ноября 2021 г.

# **РАБОЧАЯ ПРОГРАММА ДИСЦИПЛИНЫ**

## **ОБРАБОТКА ЕСТЕСТВЕННОГО ЯЗЫКА**

Направление подготовки 09.04.01 Информатика и вычислительная техника

Направленность (профиль) Инженерия искусственного интеллекта

Квалификация Магистр

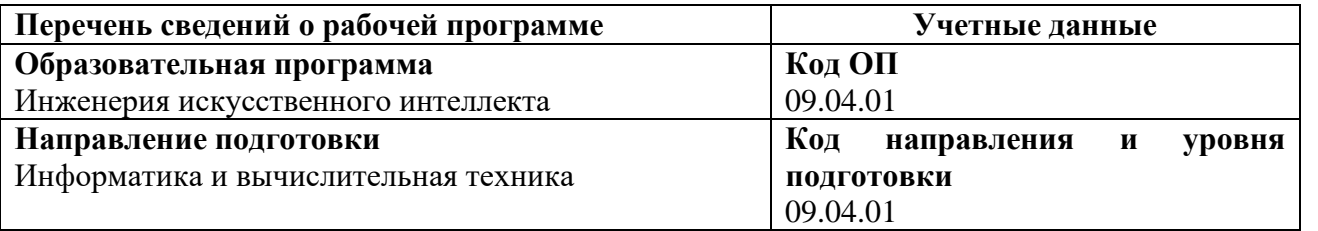

Программа составлена автором:

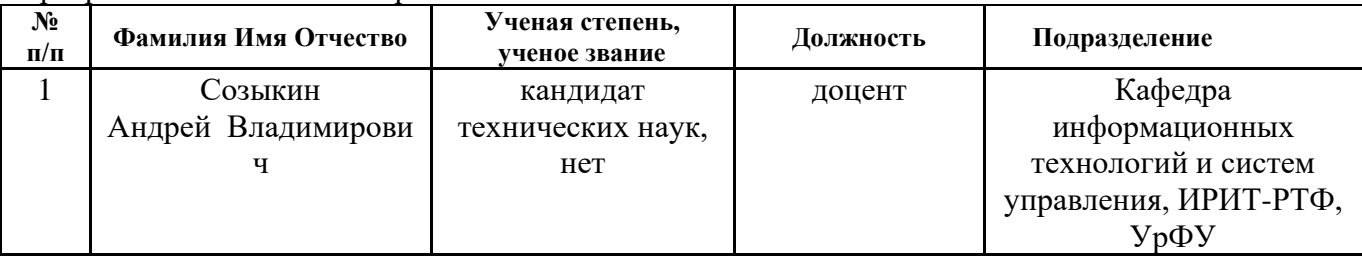

Программа оформлена в соответствие с ПОЛОЖЕНИЕМ О ПОРЯДКЕ РАЗРАБОТКИ И УТВЕРЖДЕНИЯ ОБРАЗОВАТЕЛЬНЫХ ПРОГРАММ – ПРОГРАММ БАКАЛАВРИАТА, ПРОГРАММ СПЕЦИАЛИТЕТА И ПРОГРАММ МАГИСТРАТУРЫ В КГЭУ

**Рекомендовано учебно-методическим советом Института** цифровых технологий и экономики ФГБОУ ВО «КГЭУ»

Протокол № 4 от 24.11.2021 г.

#### **1. Цель, задачи и планируемые результаты обучения по дисциплине**

Целью освоения дисциплины является изучение математического аппарата, используемого в основе методов обработки естественных языков, программных инструментов для обработки естественных языков и приобретение практических навыков в профессиональной деятельности.

Задачами дисциплины являются:

– получение теоретических знаний и практических навыков обработки естественно-языковыхтекстов;

– выявление сложностей, связанных с применением существующих методов обработки естественно-языковых текстов;

– использование полученных знаний по разработке, адаптации и использованию новейших средств информатики для обработки текстов на естественных языках.

Компетенции, формируемые у обучающихся, запланированные результаты обучения по дисциплине, соотнесенные с индикаторами достижения компетенций:

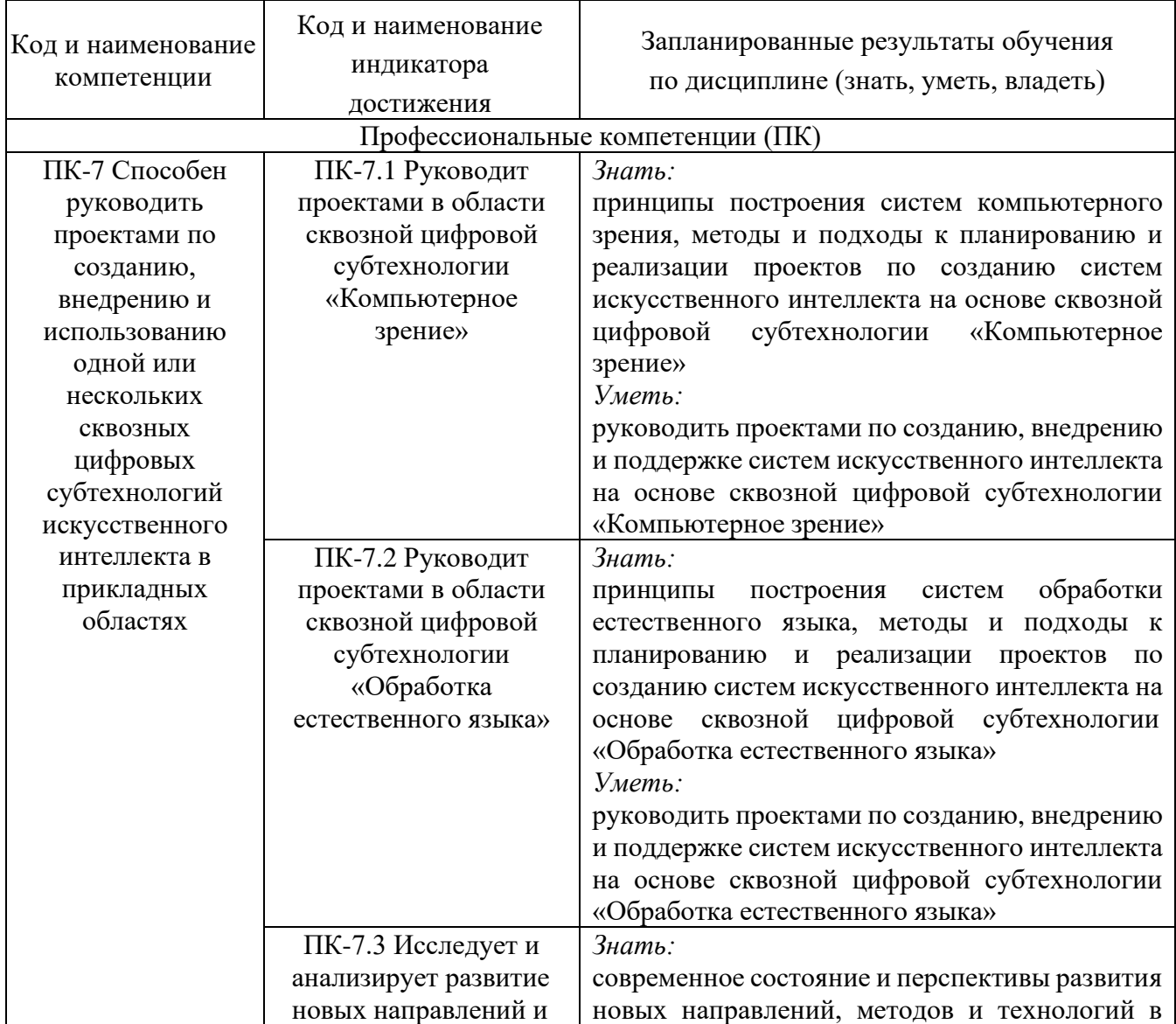

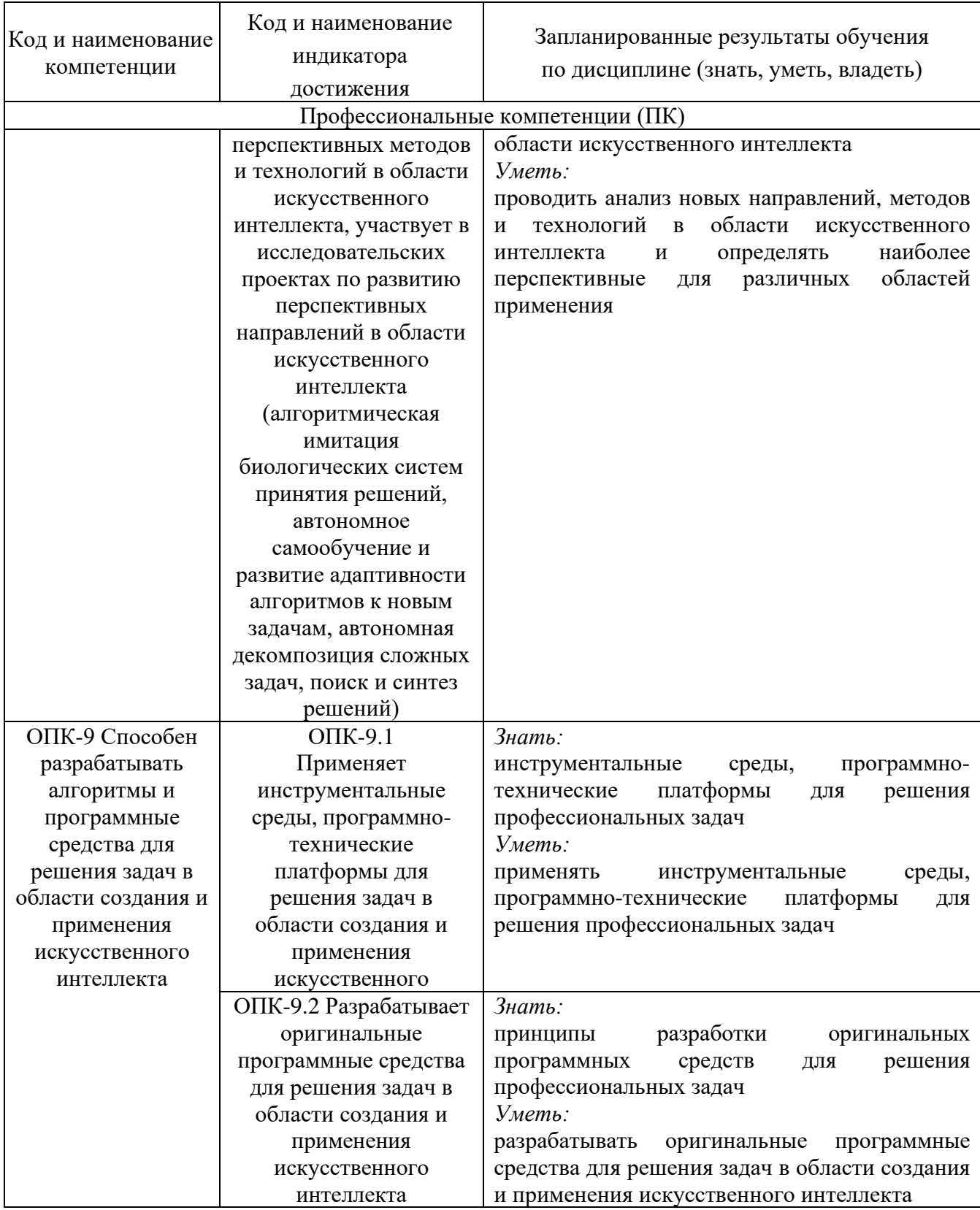

## **2. Место дисциплины в структуре ОПОП**

Дисциплина *Обработка естественного языка* относится к части, формируемой участниками образовательных отношений учебного плана по направлению подготовки 09.04.01 Информатика и вычислительная техника.

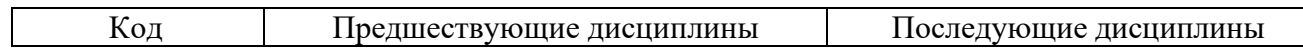

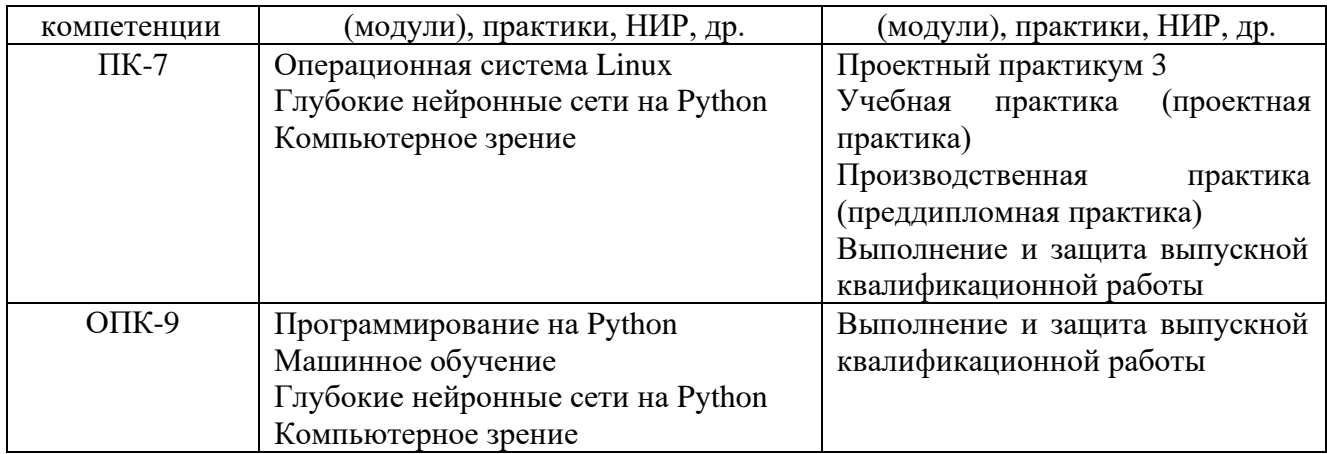

Для освоения дисциплины обучающийся должен:

Знать:

– основные методы анализа данных;

– основные методы принятия решений.

Уметь:

- выбирать подходящие методы анализа данных;
- выбирать подходящие методы принятия решений.

Владеть:

- методами анализа данных;
- методами анализа данных.

#### **3. Структура и содержание дисциплины**

### **3.1. Структура дисциплины**

Общая трудоемкость дисциплины составляет 3 зачетных единицы (ЗЕ), всего 108 часов, из которых 26 часов составляет контактная работа обучающегося с преподавателем (занятия лекционного типа 8 часов, занятия семинарского типа (практические, семинарские занятия, лабораторные работы и т.п.) 16 часов, групповые и индивидуальные консультации 0 часов, прием экзамена (КПА), экзамен - 0 часов, самостоятельная работа обучающегося 82 часа, контроль самостоятельной работы (КСР) - 2 часа.

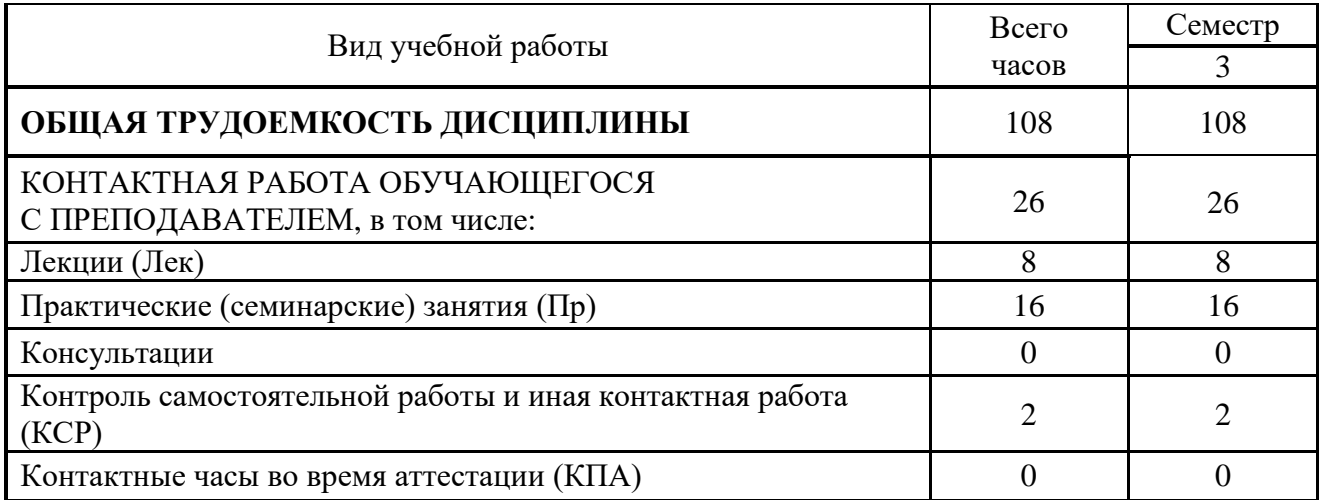

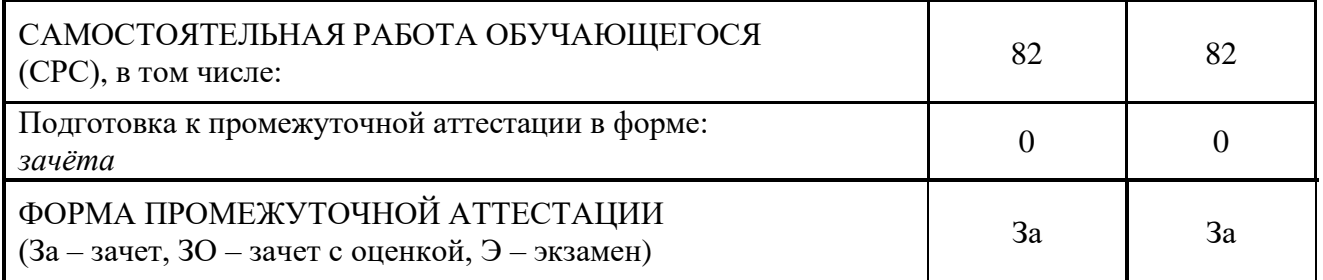

#### **3.2. Содержание дисциплины, структурированное по разделам и видам занятий**

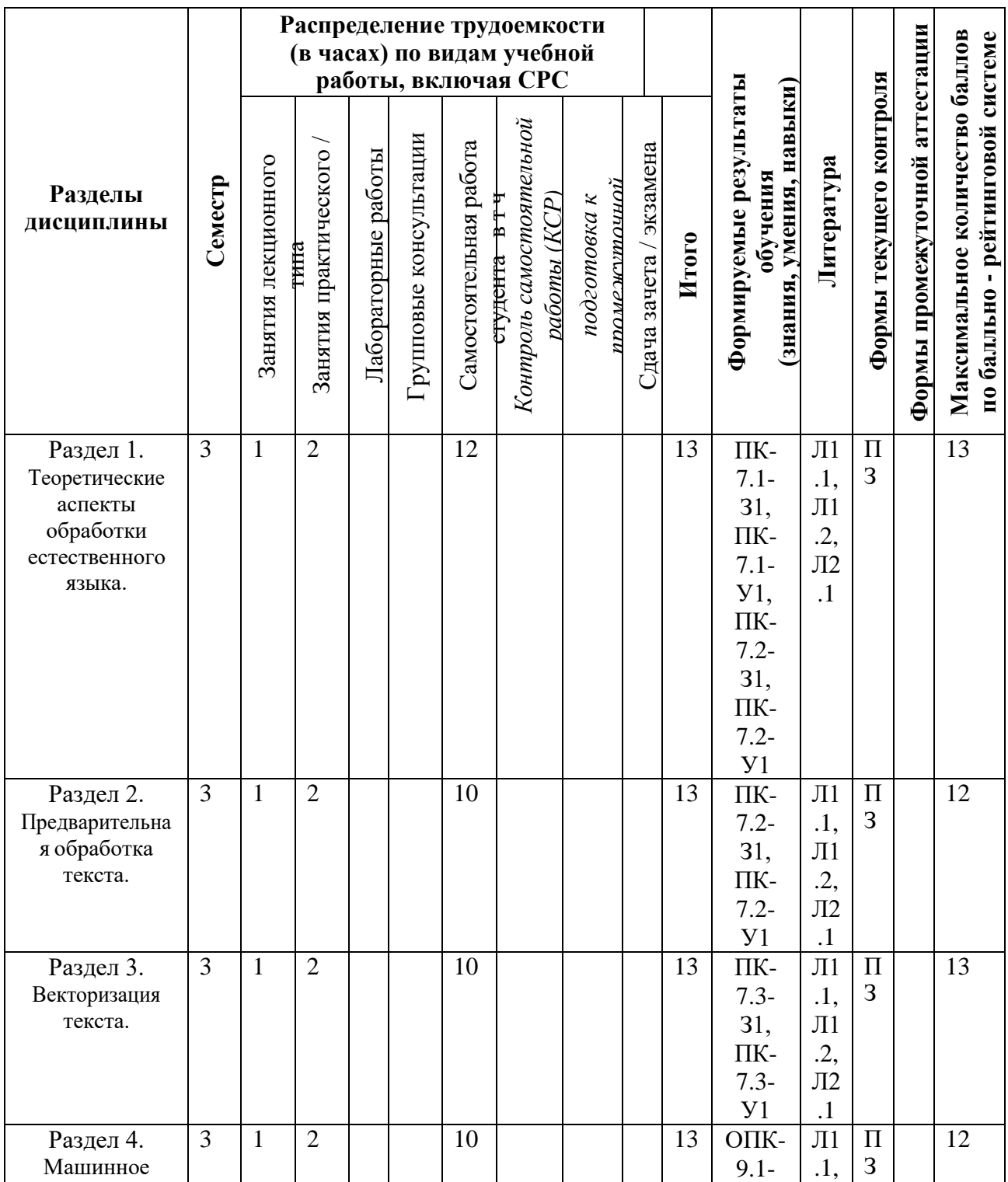

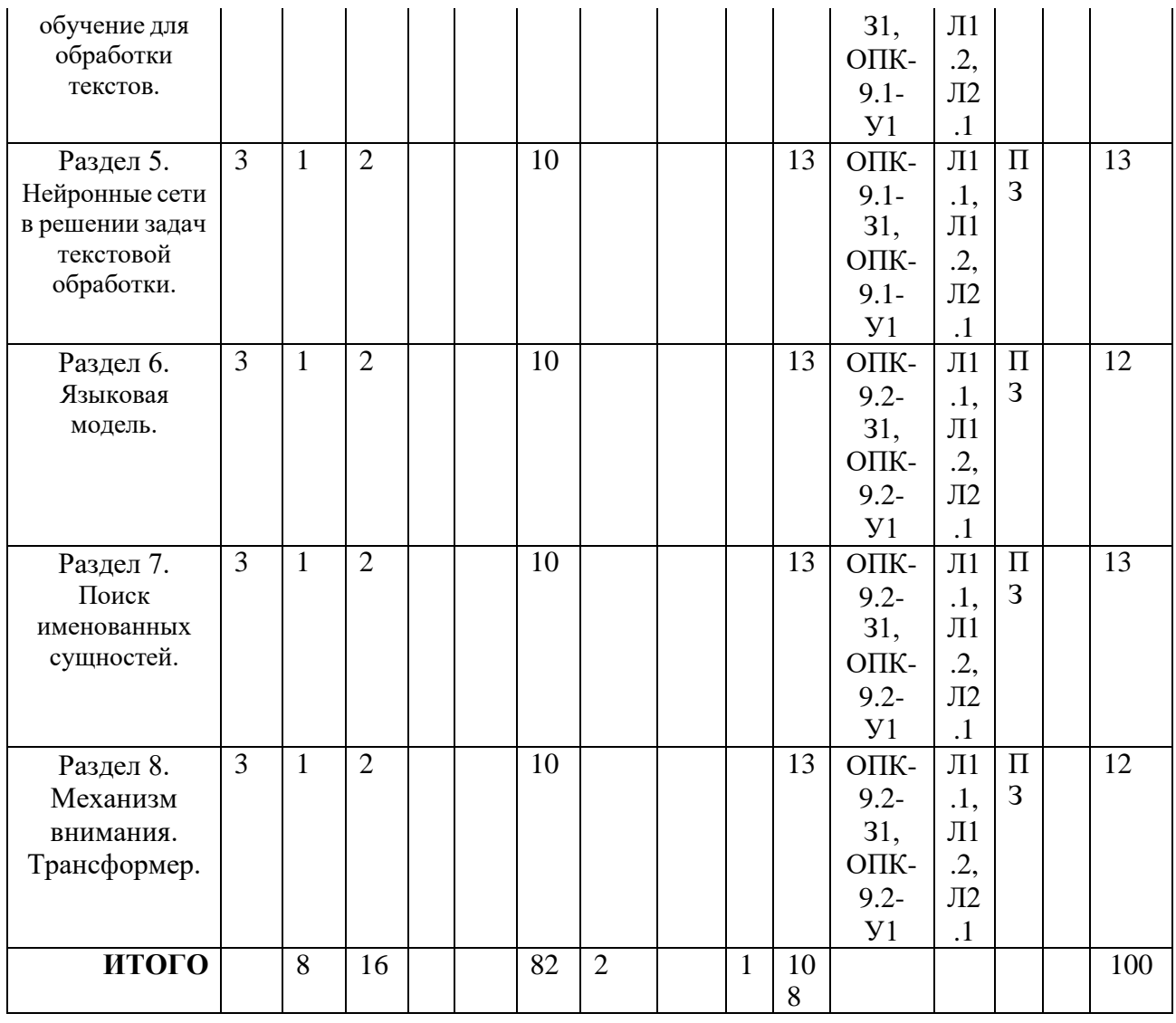

## **3.3. Тематический план лекционных занятий**

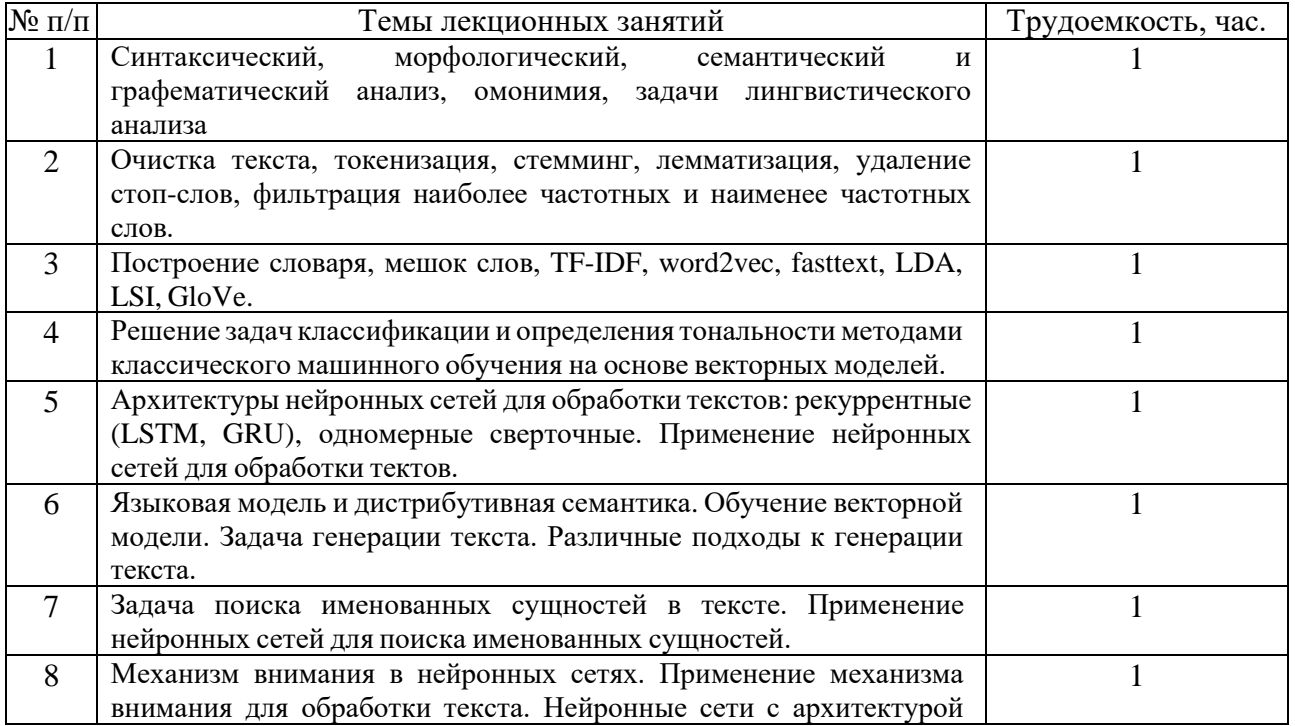

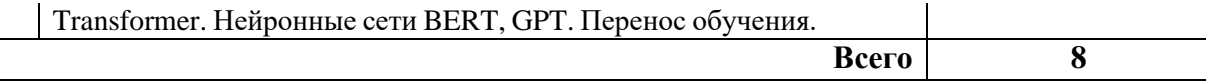

# **3.4. Тематический план практических занятий**

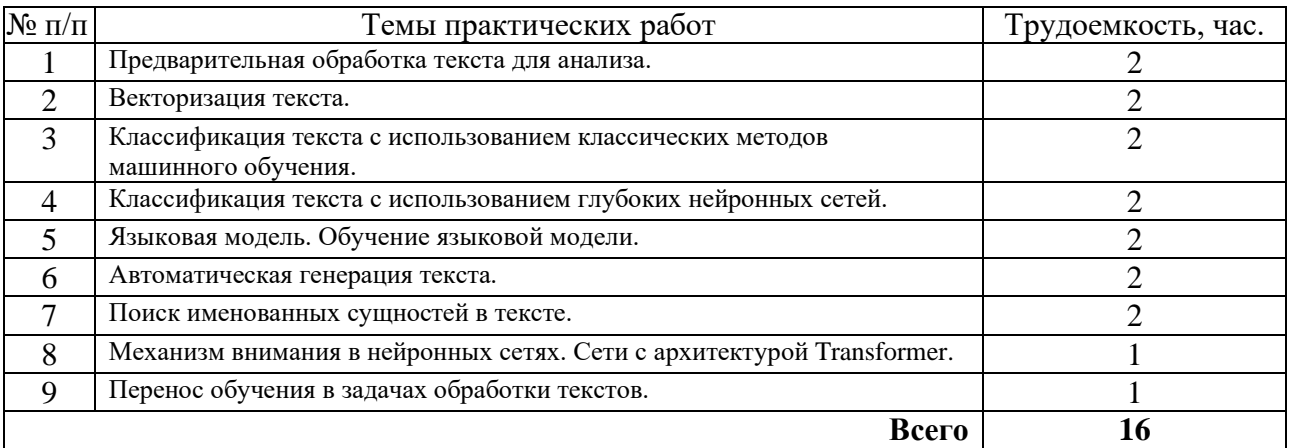

# **3.5. Тематический план лабораторных работ**

Данный вид работы не предусмотрен учебным планом.

# **3.6. Самостоятельная работа студента**

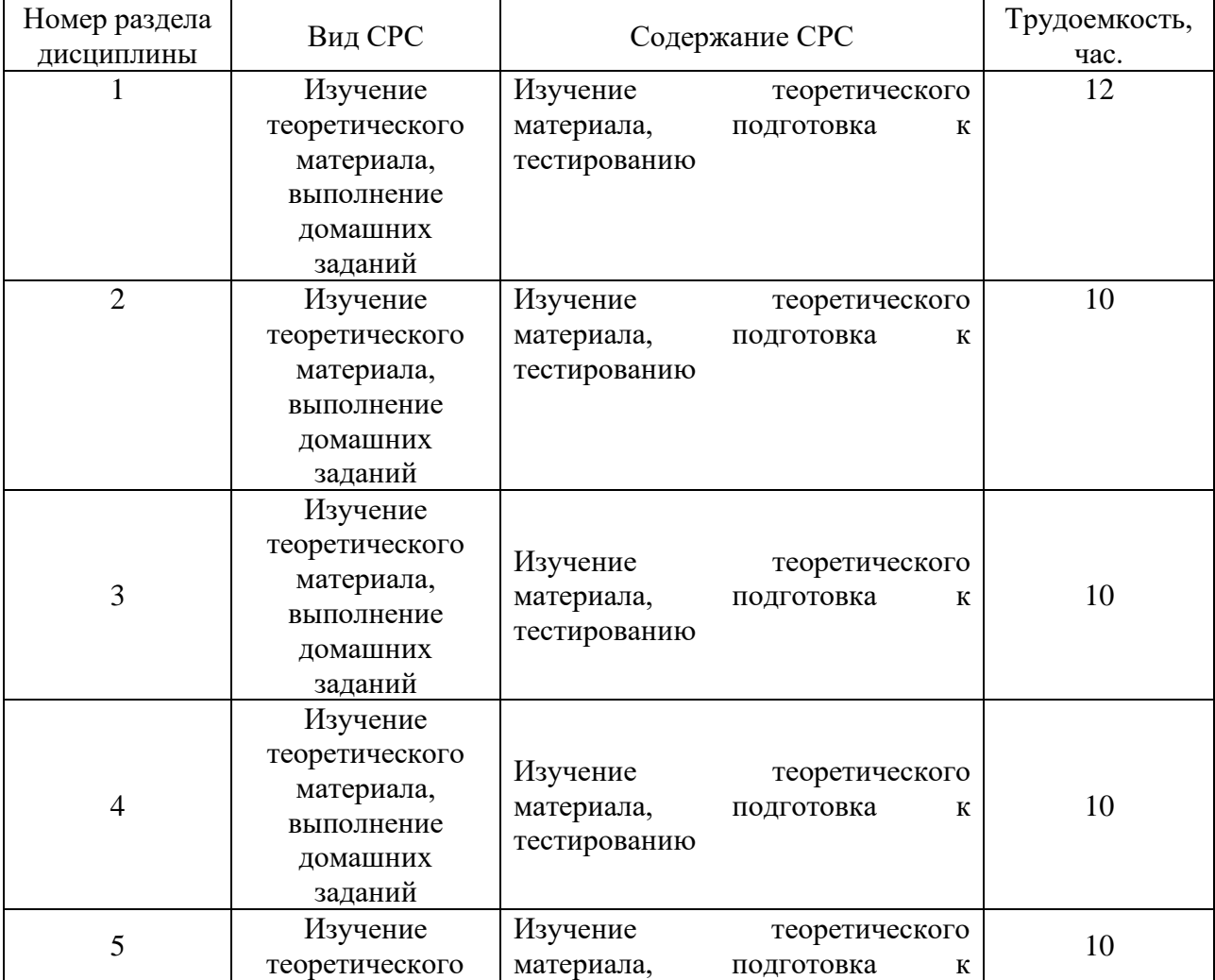

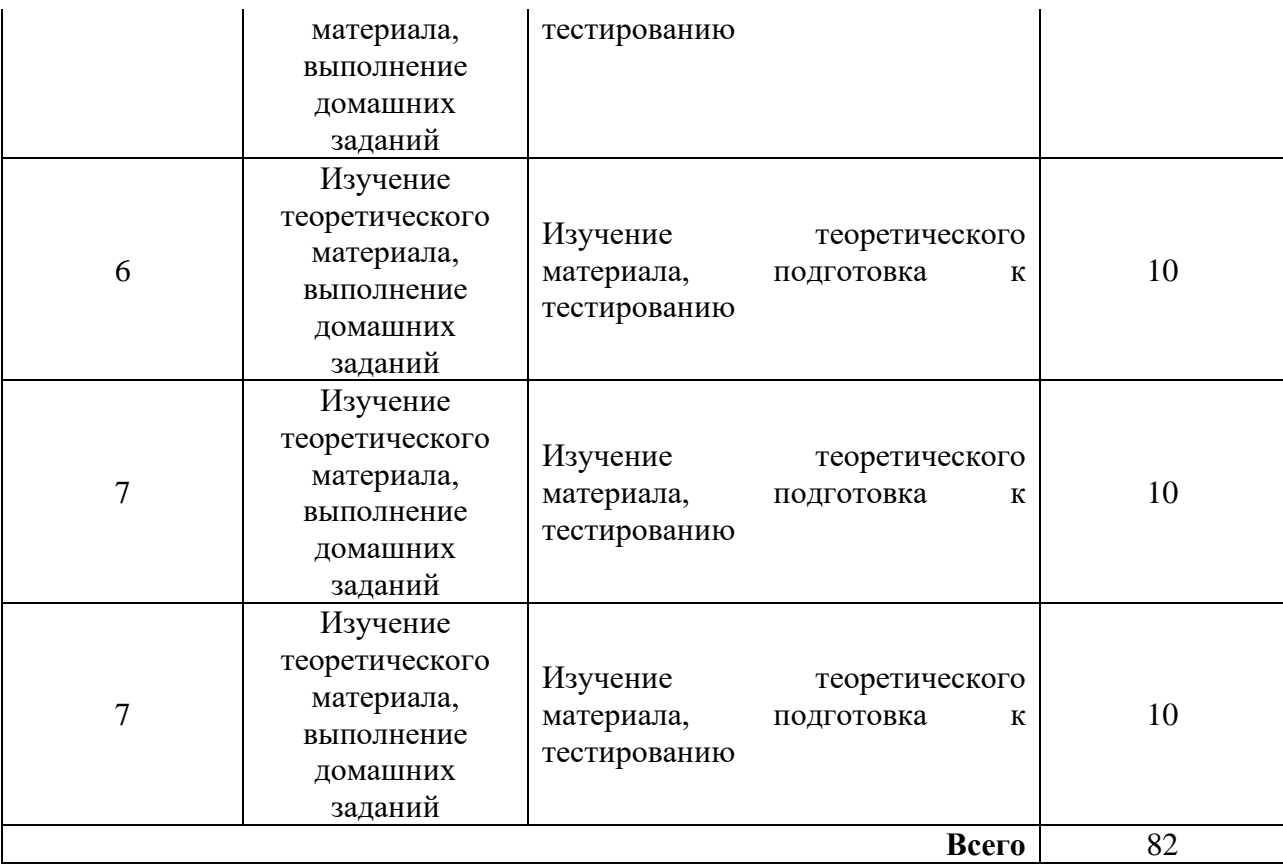

### **4. Образовательныетехнологии**

В процессе обучения используются:

- дистанционные курсы, размещенные на площадке LMS Moodle, URL[:](http://lms.kgeu.ru/%3B) [http://lms.kgeu.ru/;](http://lms.kgeu.ru/%3B)

*- электронные образовательные ресурсы (ЭОР), размещенные в личных кабинетах студентов Электронного университета КГЭУ, URL: <http://e.kgeu.ru/>*

## **5. Оценивание результатов обучения**

Оценивание результатов обучения по дисциплине осуществляется в рамках текущего контроля успеваемости, проводимого по балльнорейтинговой системе (БРС), и промежуточной аттестации.

Текущий контроль успеваемости осуществляется в течение семестра, включает выполнение практических заданий*.*

Итоговой оценкой результатов освоения дисциплины является оценка, выставленная во время промежуточной аттестации обучающегося (*зачёт*) с учетом результатов текущего контроля успеваемости. Результат (зачтено / не зачтено) промежуточной аттестации в форме зачёта определяется по совокупности результатов текущего контроля успеваемости по дисциплине.

Обобщенные критерии и шкала оценивания уровня сформированности компетенции (индикатора достижения компетенции) по итогам освоения дисциплины:

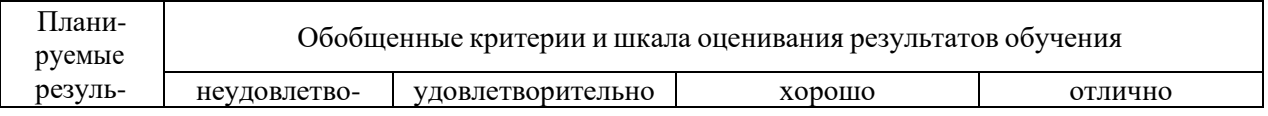

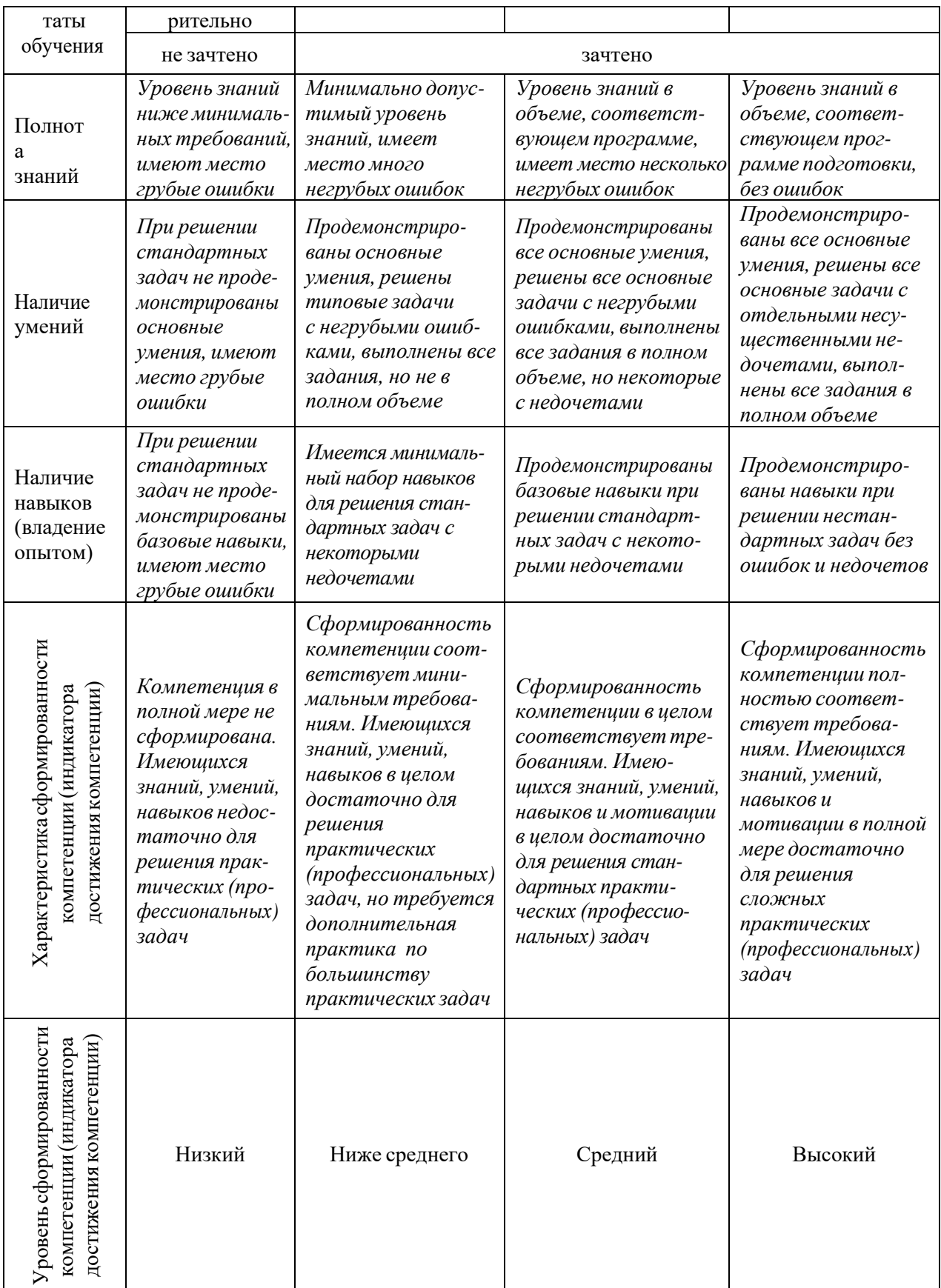

# Шкала оценки результатов обучения по дисциплине:

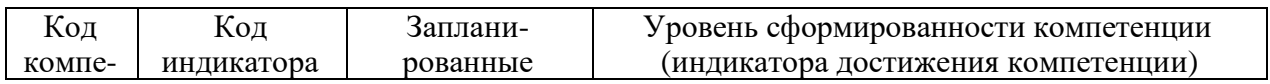

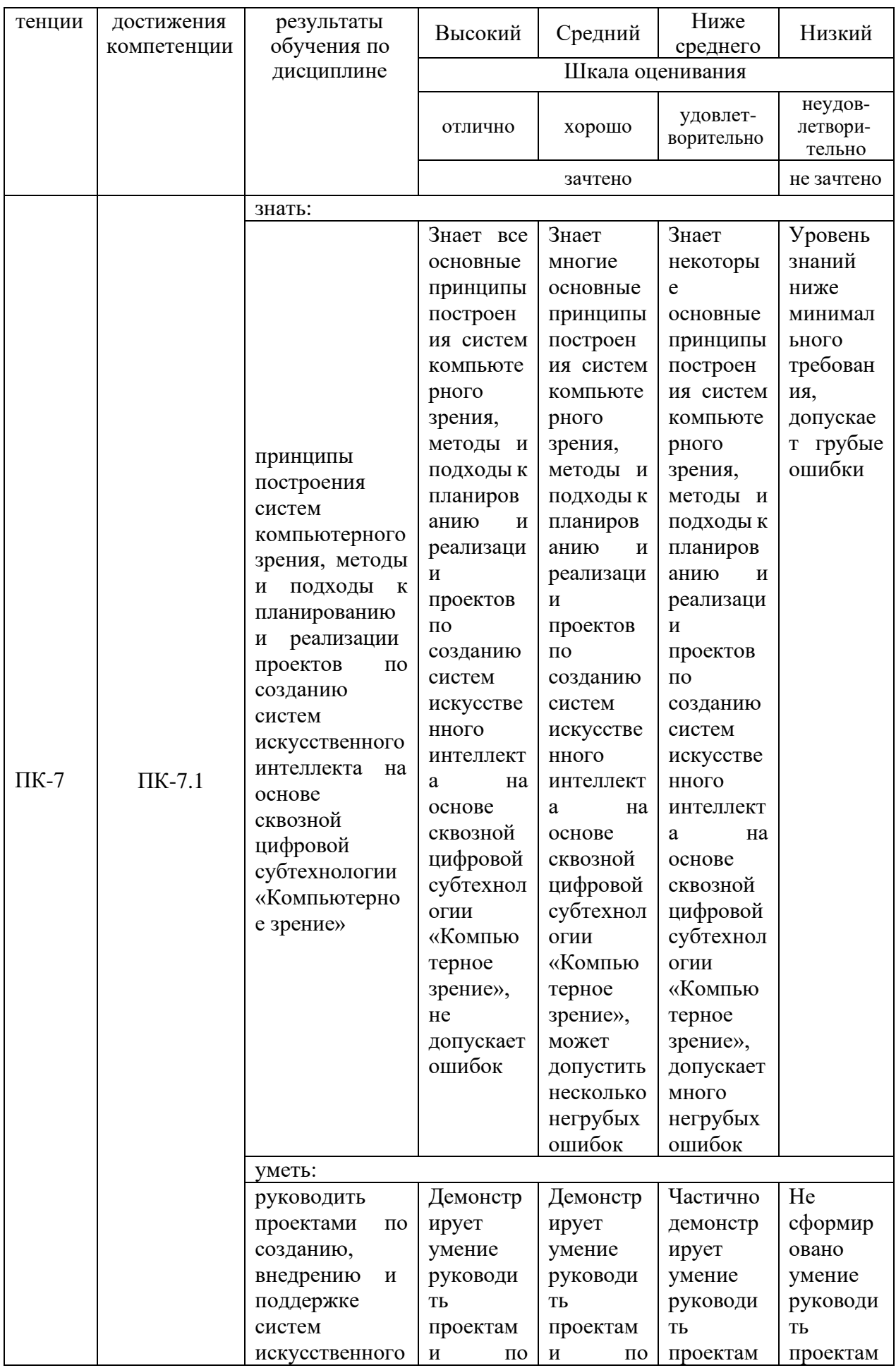

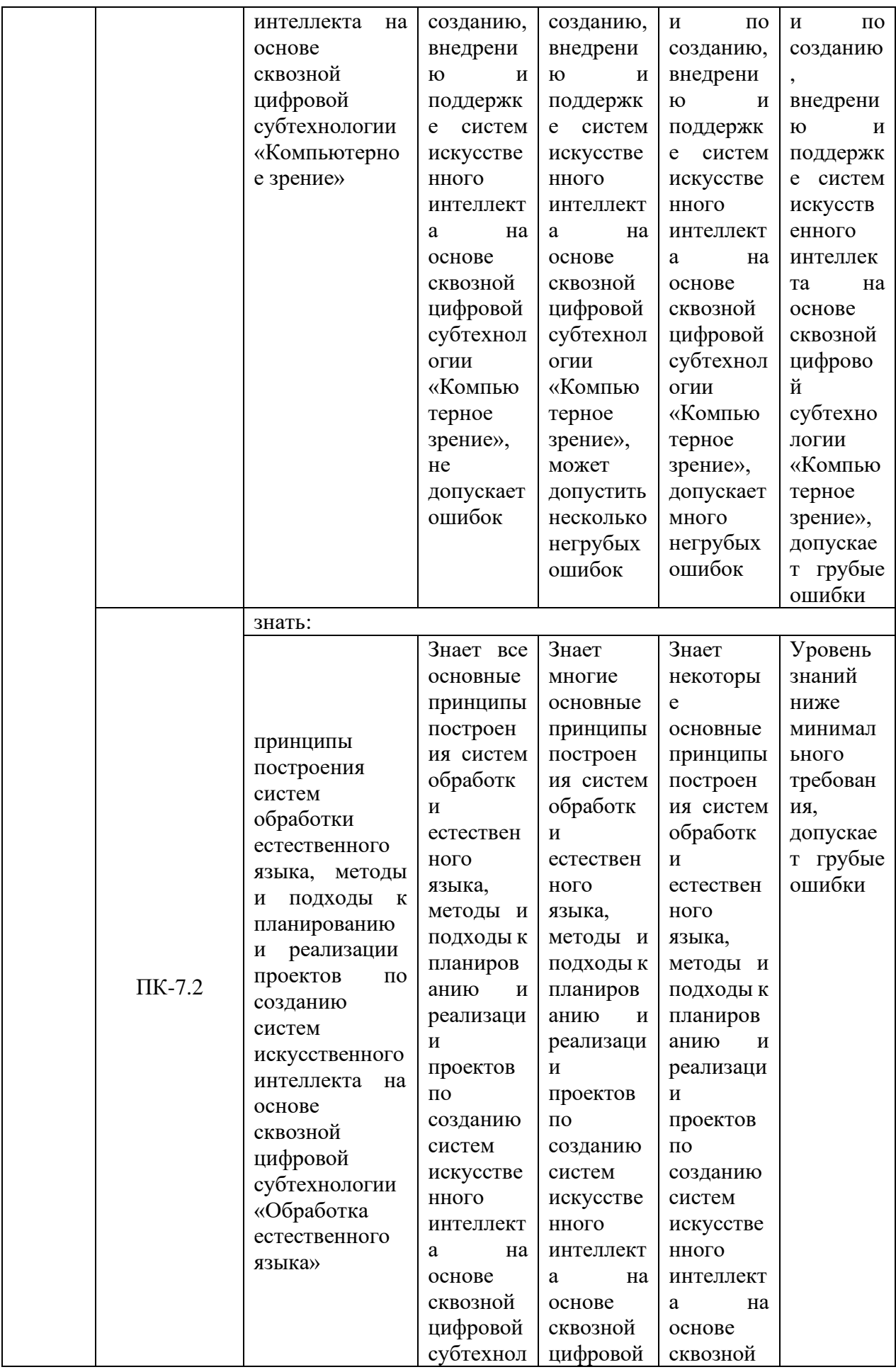

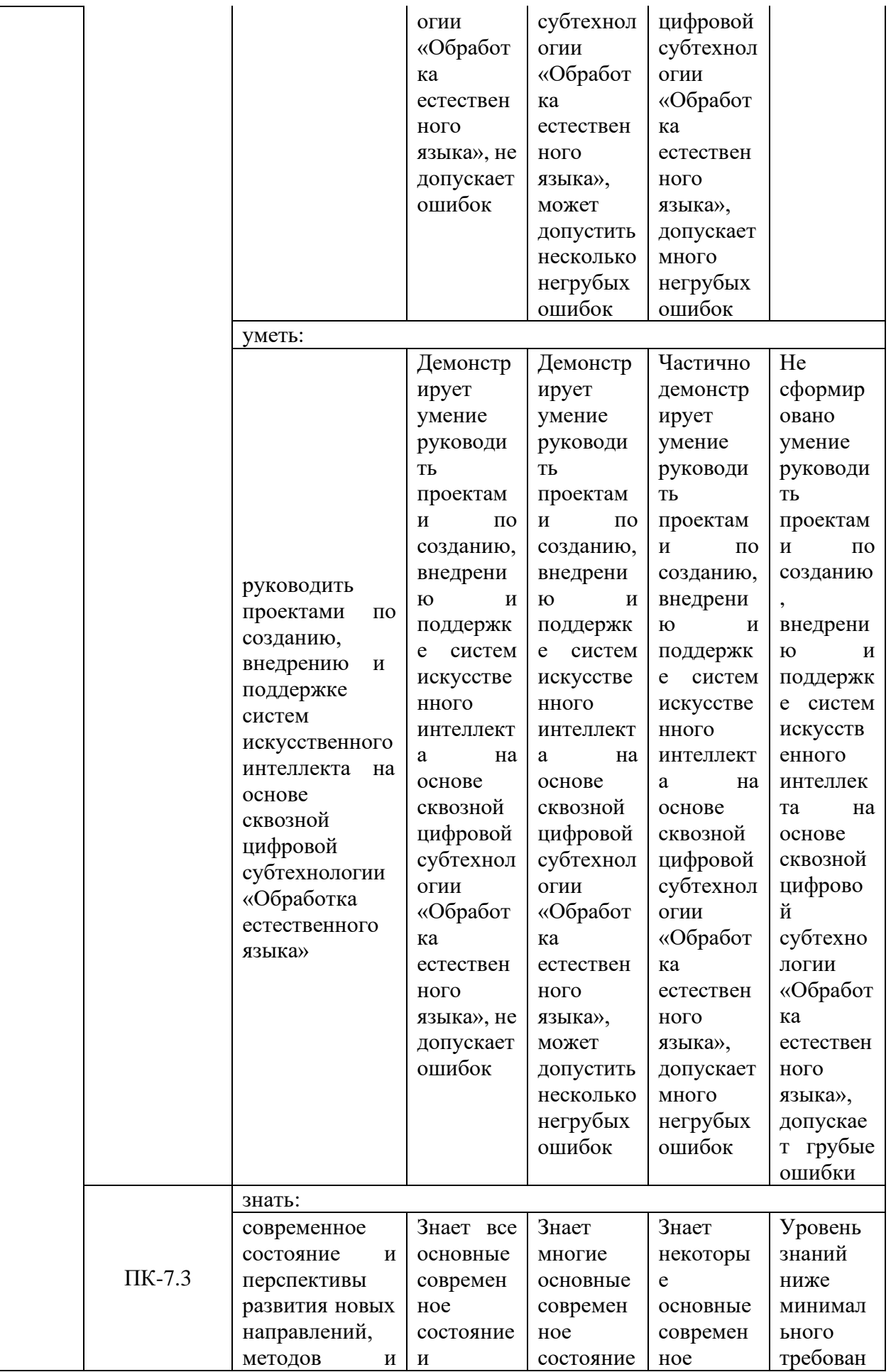

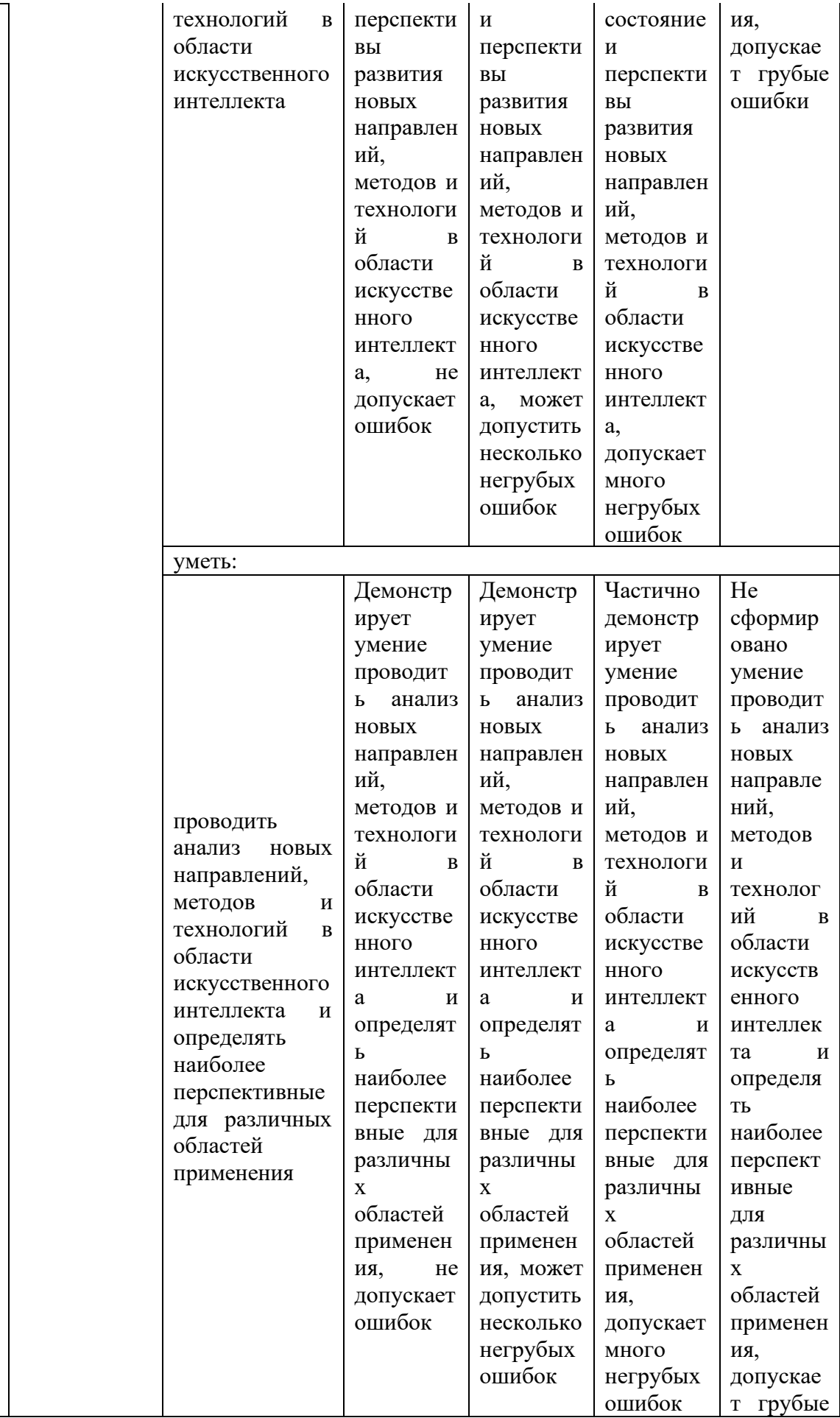

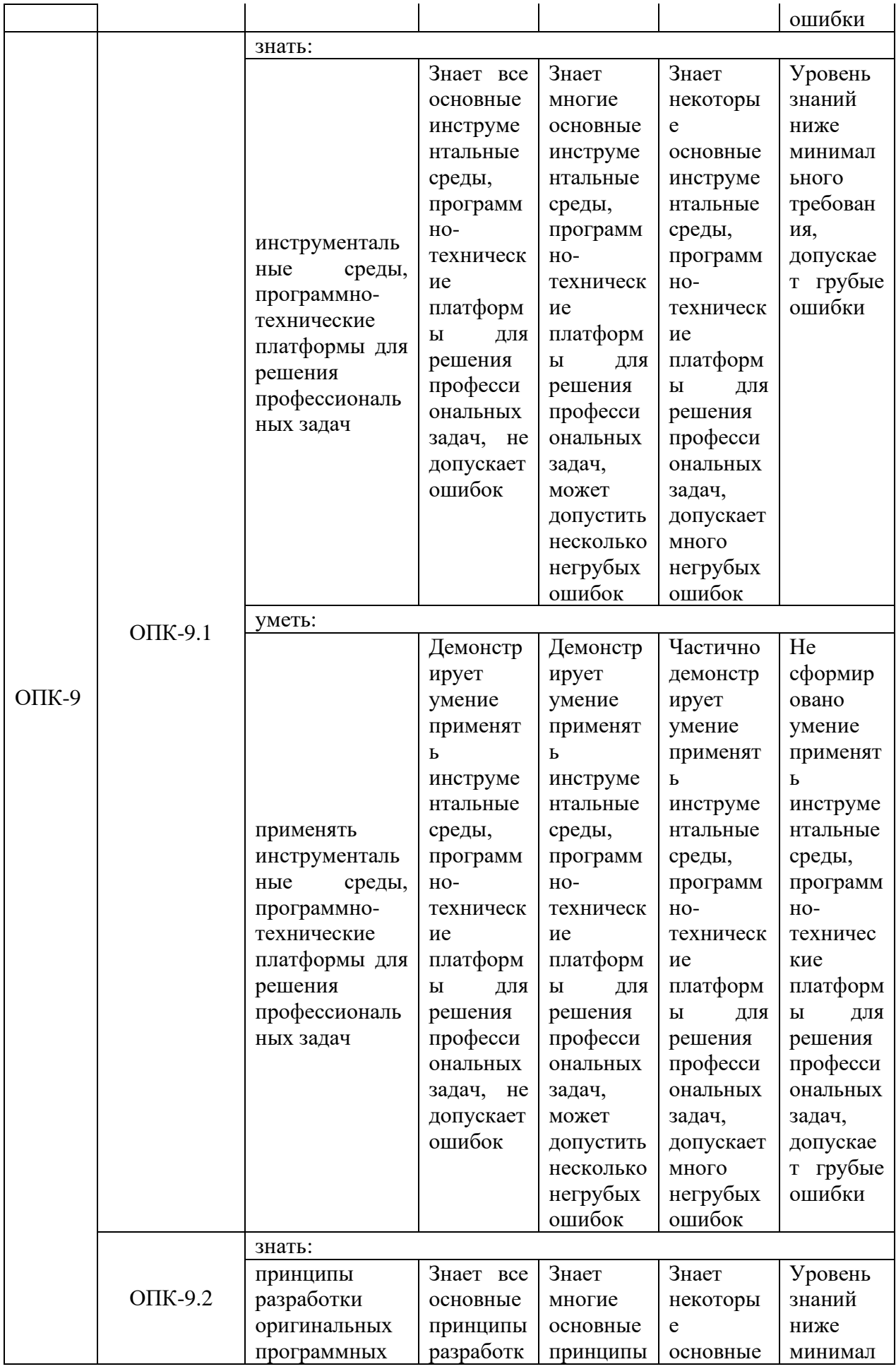

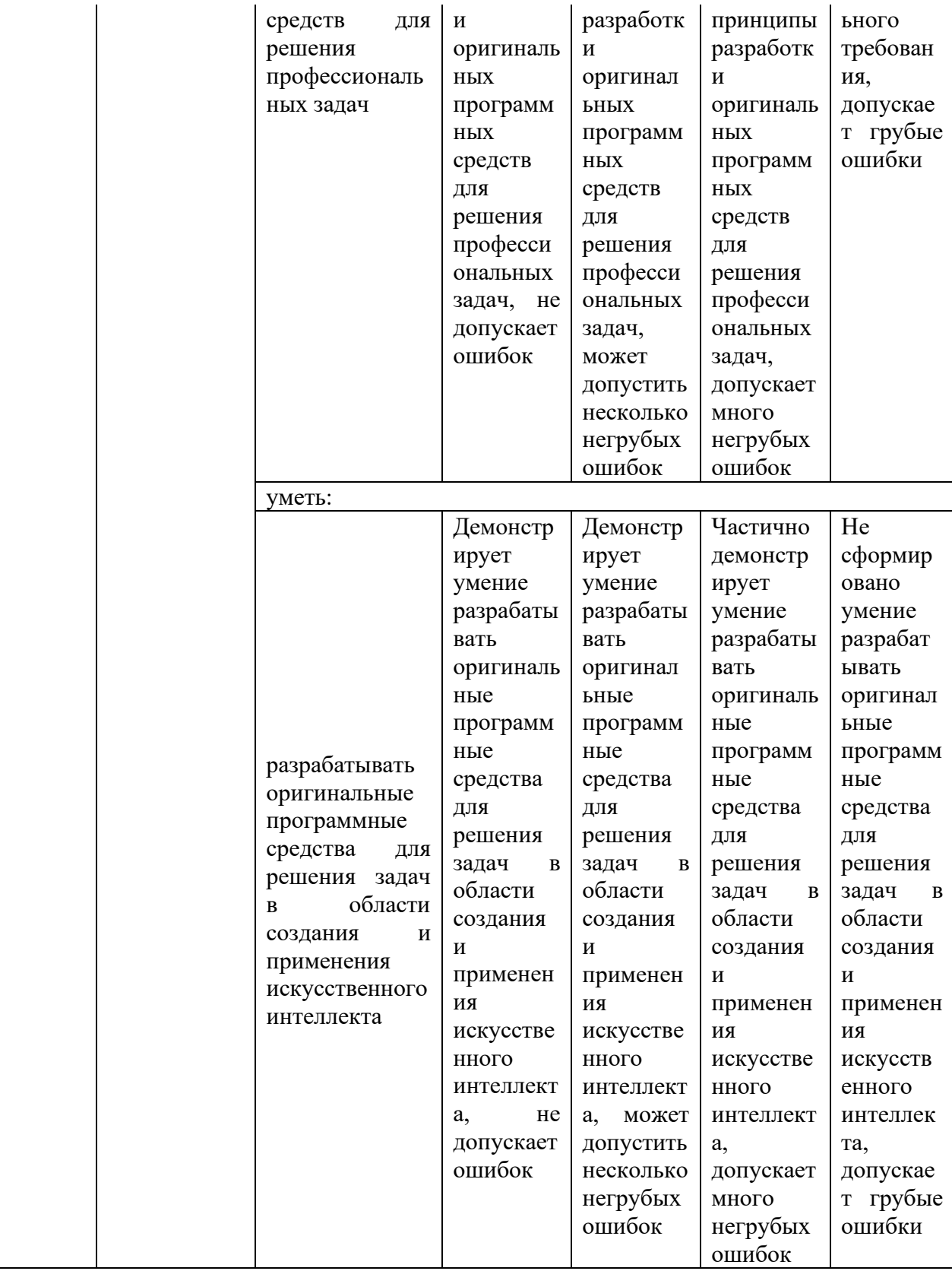

Оценочные материалы для проведения текущего контроля успеваемости и промежуточной аттестации приведены в Приложении к рабочей программе дисциплины. *Полный комплект заданий и материалов, необходимых для оценивания результатов обучения по дисциплине, хранится на кафедреразработчике в бумажном и электронном виде.*

### **6. Учебно-методическое и информационное обеспечение дисциплины**

## **6.1. Учебно-методическоеобеспечение** Основная литература

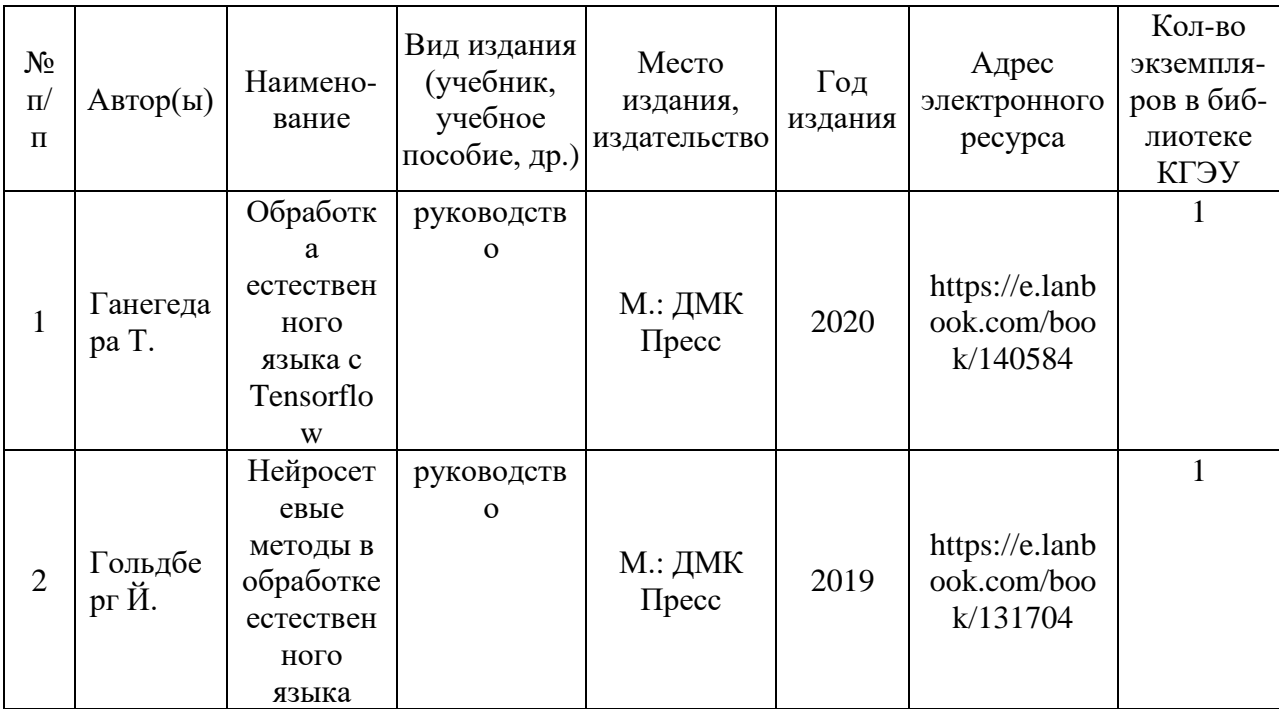

#### Дополнительная литература

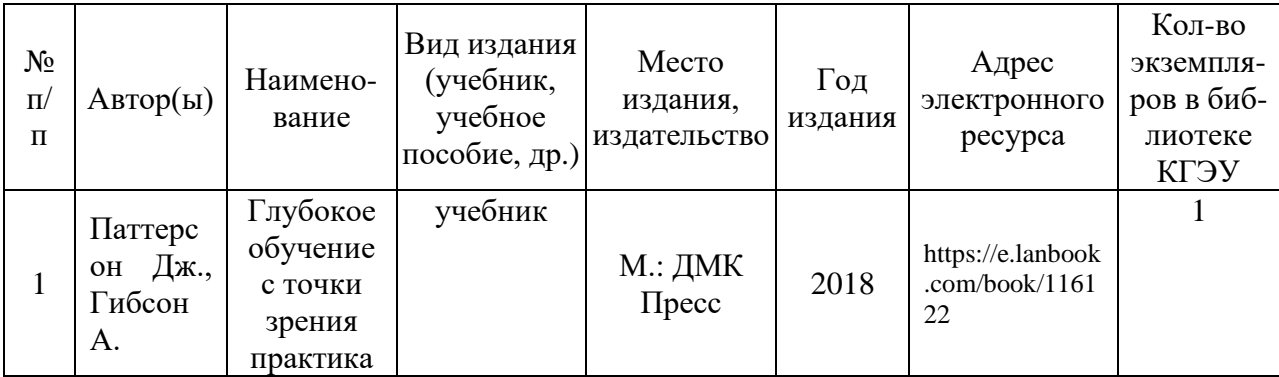

#### **6.2. Информационноеобеспечение**

#### 6.2.1.Электронные и интернет-ресурсы

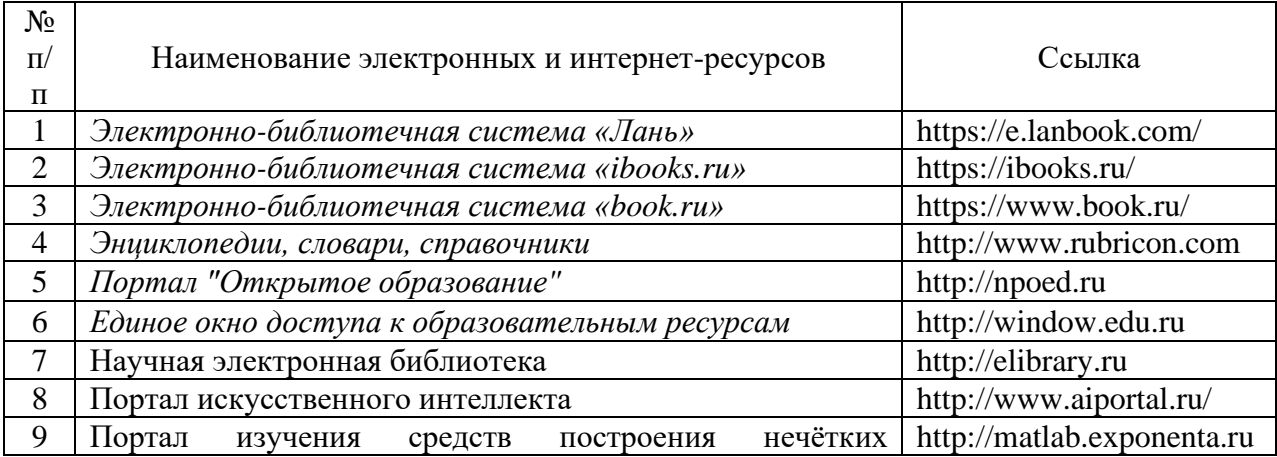

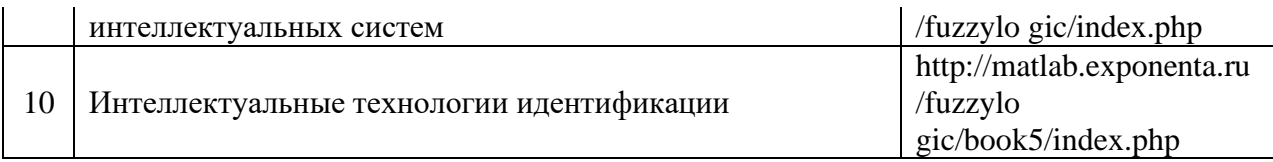

# 6.2.2.Профессиональные базы данных

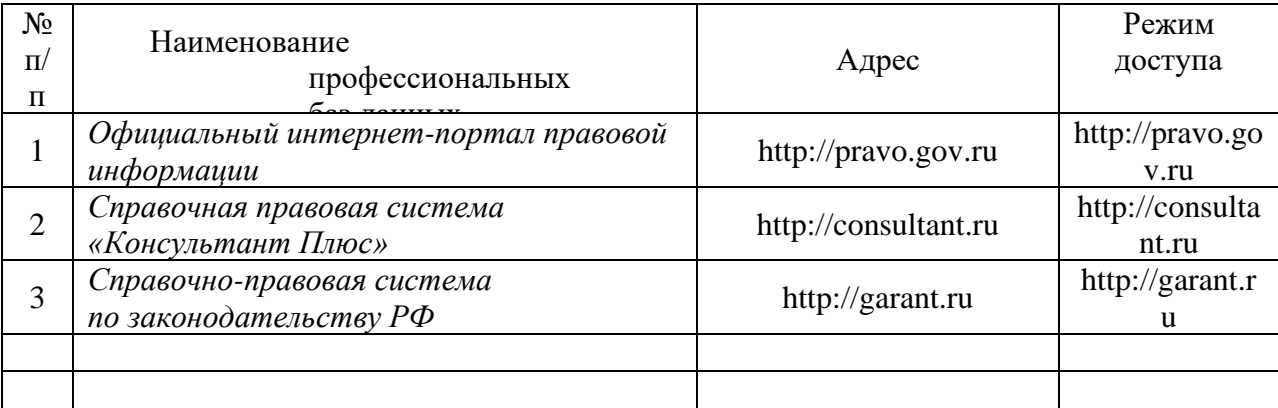

# 6.2.3.Информационно-справочныесистемы

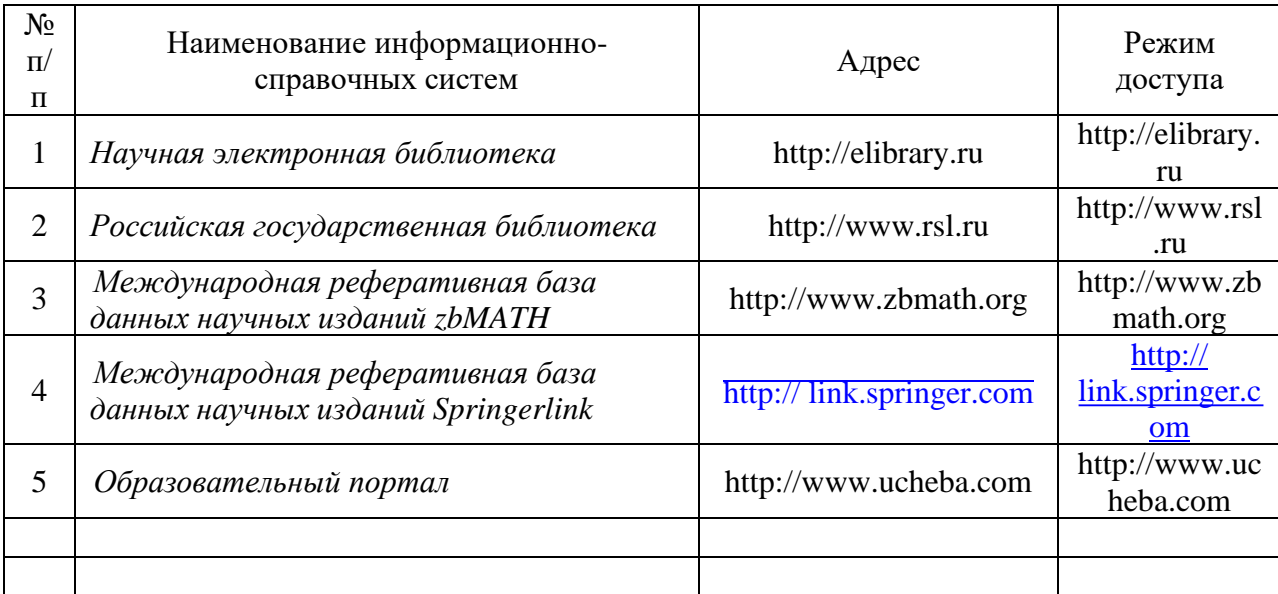

## 6.2.4.Лицензионное и свободно распространяемое программное обеспечение дисциплины

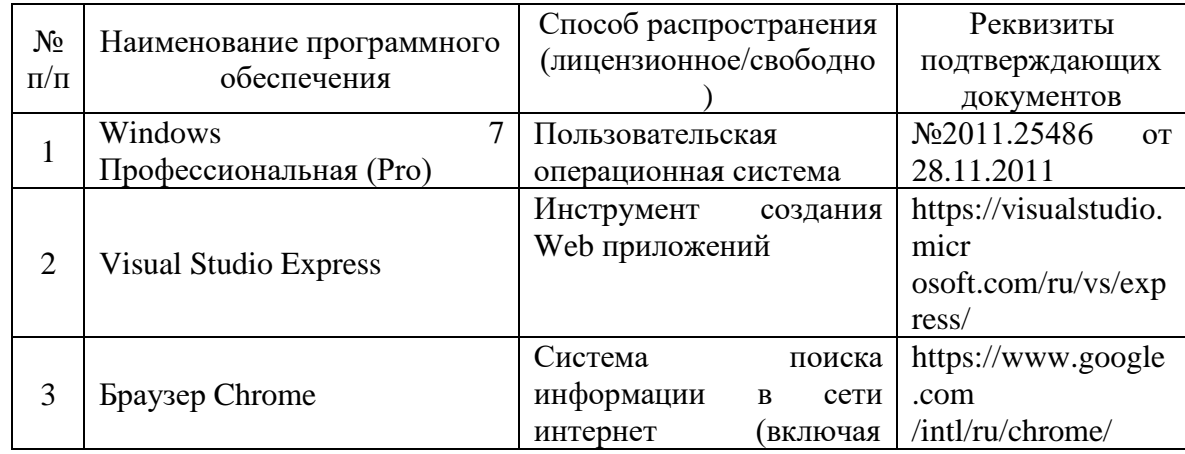

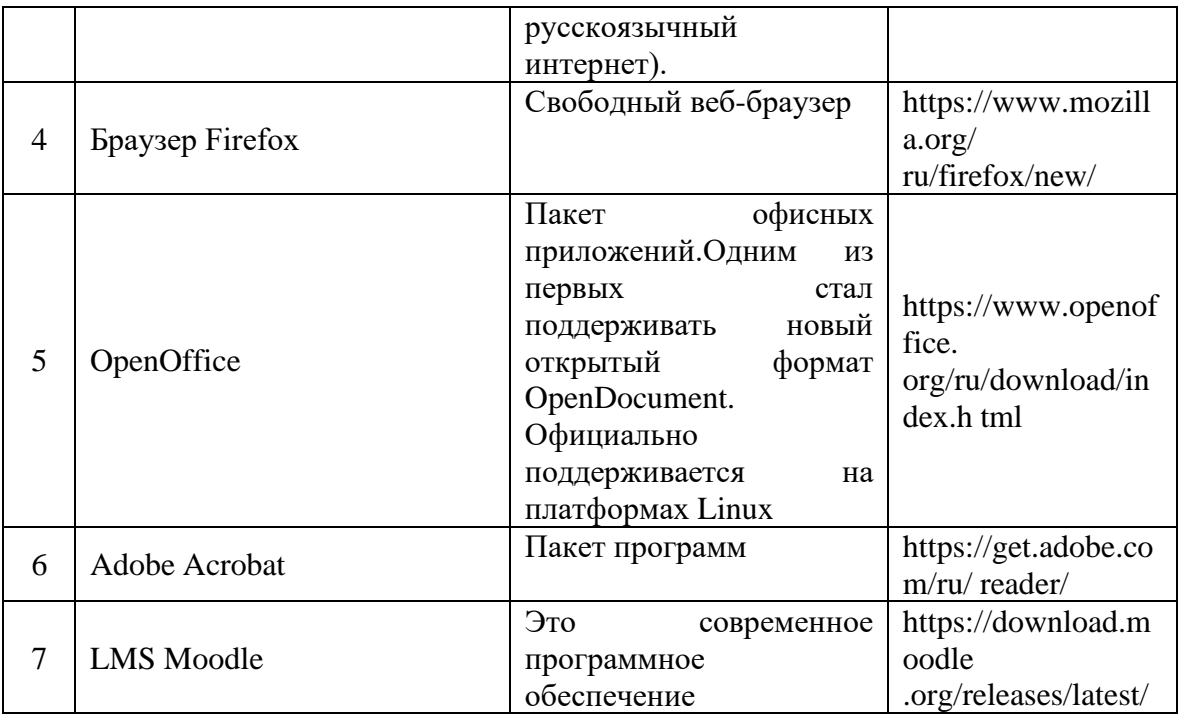

# **7. Материально-техническое обеспечение дисциплины**

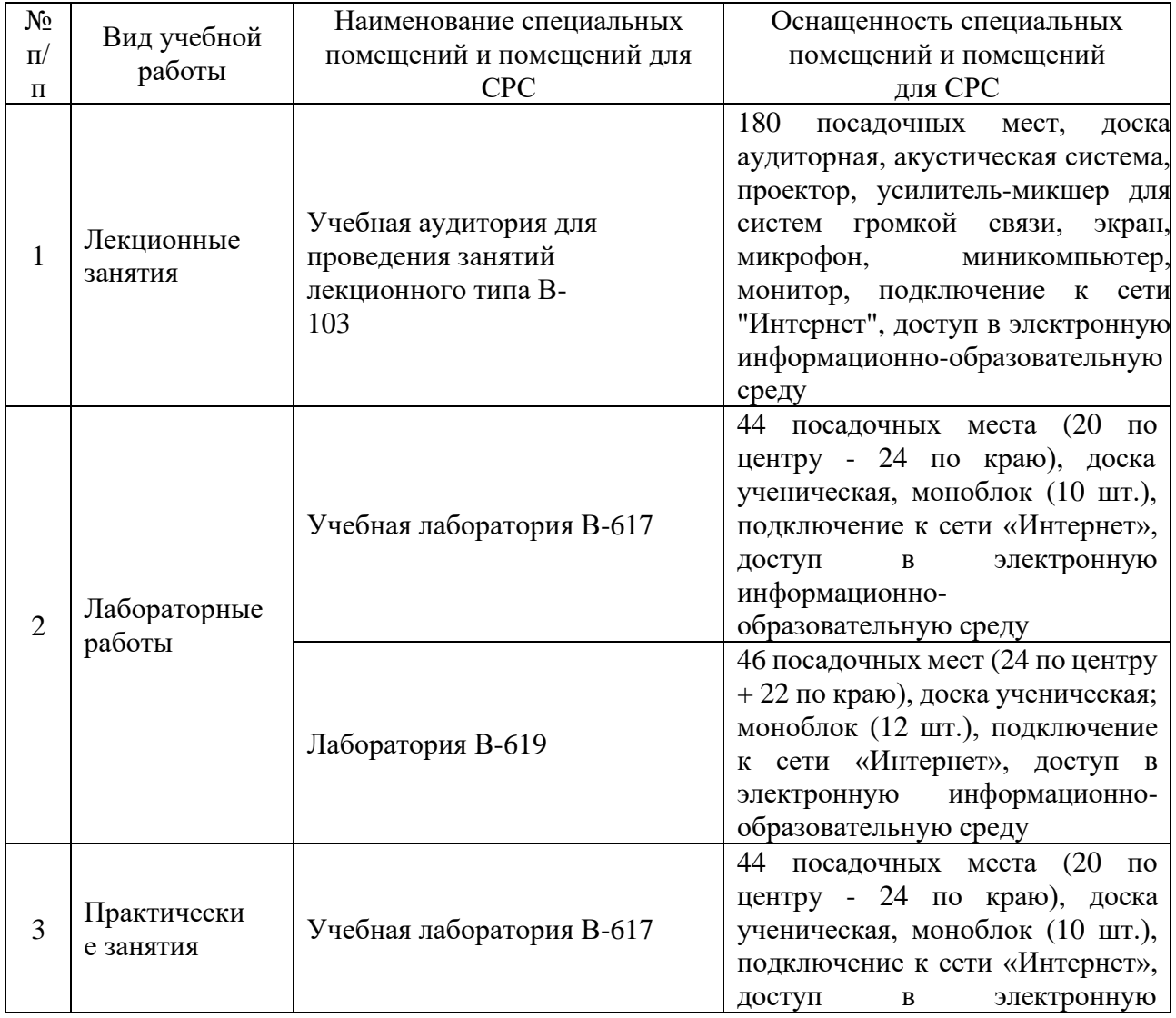

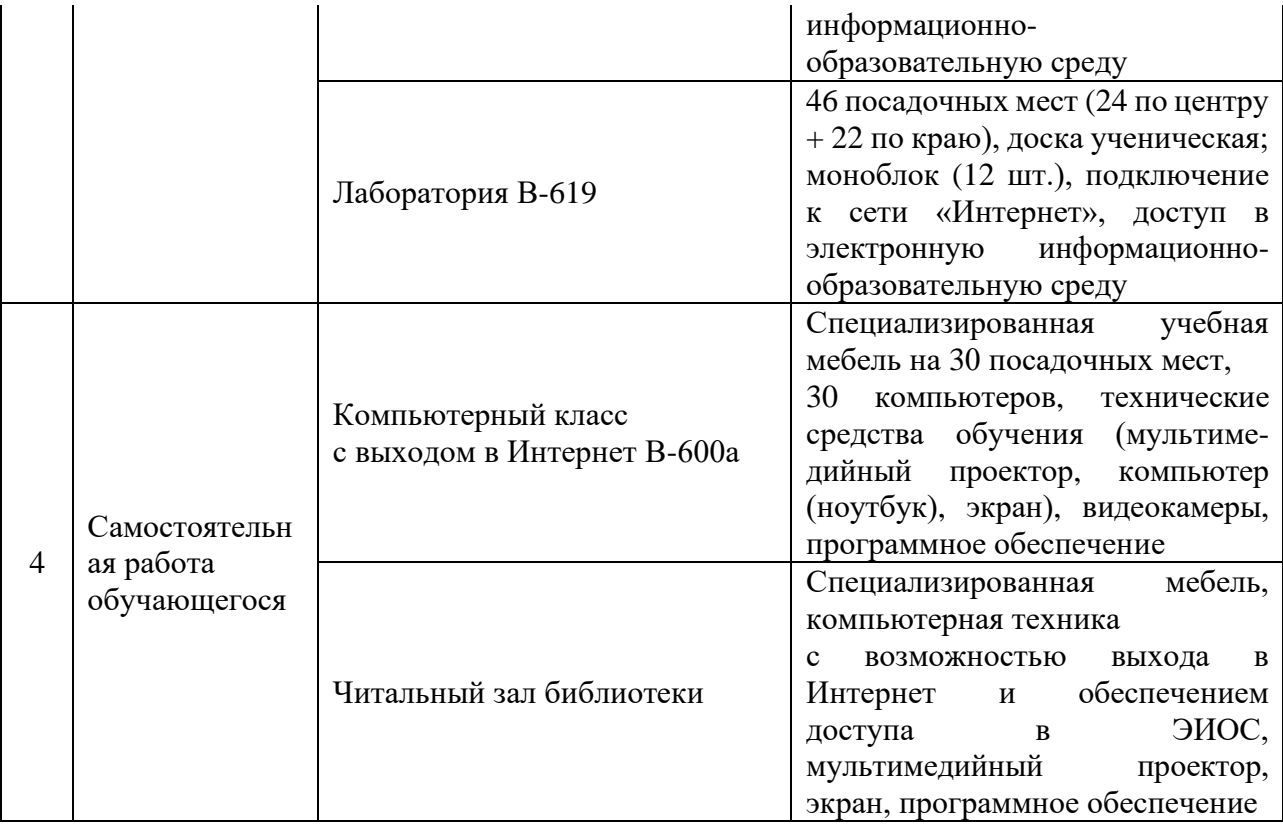

#### **8. Особенности организации образовательной деятельности для лиц с ограниченными возможностями здоровья и инвалидов**

Лица с ограниченными возможностями здоровья (ОВЗ) и инвалиды имеют возможность беспрепятственно перемещаться из одного учебно-лабораторного корпуса в другой, подняться на все этажи учебно-лабораторных корпусов, заниматься в учебных и иных помещениях с учетом особенностей психофизического развития и состояния здоровья.

Для обучения лиц с ОВЗ и инвалидов, имеющих нарушения опорнодвигательного аппарата, обеспечены условия беспрепятственного доступа во все учебные помещения. Информация о специальных условиях, созданных для обучающихся с ОВЗ и инвалидов, размещена на сайте университета www//kgeu.ru. Имеется возможность оказания технической помощи ассистентом, а также услуг сурдопереводчиков и тифлосурдопереводчиков.

*Для адаптации к восприятию лицами с ОВЗ и инвалидами с нарушенным слухом справочного, учебного материала по дисциплине обеспечиваются следующие условия:*

*- для лучшей ориентации в аудитории, применяются сигналы оповещения о начале и конце занятия (слово «звонок» пишется на доске);*

*- внимание слабослышащего обучающегося привлекается педагогом жестом (на плечо кладется рука, осуществляется нерезкое похлопывание);*

*- разговаривая с обучающимся, педагогический работник смотрит на него, говорит ясно, короткими предложениями, обеспечивая возможность чтения по губам.*

*Компенсация затруднений речевого и интеллектуального развития слабослышащих обучающихся проводится путем:*

*- использования схем, диаграмм, рисунков, компьютерных презентаций с гиперссылками, комментирующими отдельные компоненты изображения;*

*- регулярного применения упражнений на графическое выделение существенных признаков предметов и явлений;*

*- обеспечения возможности для обучающегося получить адресную консультацию по электронной почте по мере необходимости.*

*Для адаптации к восприятию лицами с ОВЗ и инвалидами с нарушениями зрения справочного, учебного, просветительского материала, предусмотренного образовательной программой по выбранному направлению подготовки, обеспечиваются следующие условия:*

*- ведется адаптация официального сайта в сети Интернет с учетом особых потребностей инвалидов по зрению, обеспечивается наличие крупношрифтовой справочной информации о расписании учебных занятий;*

*- педагогический работник, его собеседник (при необходимости), присутствующие на занятии, представляются обучающимся, при этом каждый раз называется тот, к кому педагогический работник обращается;*

*- действия, жесты, перемещения педагогического работника коротко и ясно комментируются;*

*- печатная информация предоставляется крупным шрифтом (от 18 пунктов), тотально озвучивается;*

*- обеспечивается необходимый уровень освещенности помещений;*

*- предоставляется возможность использовать компьютеры во время занятий и право записи объяснений на диктофон (по желанию обучающихся).*

*Форма проведения текущей и промежуточной аттестации для обучающихся с ОВЗ и инвалидов определяется педагогическим работником в соответствии с учебным планом. При необходимости обучающемуся с ОВЗ, инвалиду с учетом их индивидуальных психофизических особенностей дается возможность пройти промежуточную аттестацию устно, письменно на бумаге, письменно на компьютере, в форме тестирования и т.п., либо предоставляется дополнительное время для подготовки ответа.*

### **9. Оценочныематериалы**

Задания по контрольно-оценочным мероприятиям в рамках текущей и промежуточной аттестации должны обеспечивать освоение и достижение результатов обучения (индикаторов) и предметного содержания дисциплины на соответствующем уровне.

## **9.1 Контрольная работа**

### **Примерная тематика** контрольных работ*:*

Проектирование пайплайна для задач обработки естественного языка.

### **Примерные задания** в составе контрольных работ*:*

Спроектировать последовательность действий для решения задачи анализа текста с помощью машинного обучения. Пайплайн должен включать:

- Метод подготовки текста для обработки.
- Подход к токенизации текста.
- Подход к векторизации текста.
- Используемую модель машинного обучения.
- Метод обучения модели.
- Метод оценки качества модели.
- Использование обученной модели для решения задачи анализа текста.
- Другие шаги, которые могут понадобиться при решении задачи.

Примерызадач обработки естественного языка, для которых нужно составлять пайплайны:

- ⚫ Классификация текста.
- ⚫ Определение эмоциональной окраски текста.
- ⚫ Автоматическая генерация текста.
- ⚫ Поиск именованных сущностей в тексте.

## **9.2 Домашняя работа**

### **Примерная тематика** домашних работ*:*

*Домашняя работа №1:* Обучение языковой модели для текстов на русском языке.

*Домашняя работа №2:*

Дообучение предварительно обученной сети BERT

**Примерные задания** в составе домашних работ*:*

- 1. Обучите языковую модель для русского языка и используйте ее для генерации текста. Для этого:
	- Подготовьте набор данных с текстами на русском языке. Можно использовать готовые наборы данных или создать собственный.
	- Обучите языковую модель на подготовленном наборе данных.
	- Использую обученную языковую модель сгенерируйте пять примеров текстов на русском языке.
	- Выложите набор данных, код и обученную модель в открытый доступ на GitHub.
	- Оформите презентацию или технологическую статью о ходе работы, обосновании принятых решений и результатах работы.
	- (Не обязательное задание). Запишите видео с демонстрацией работы созданного решения.
- 2. Дообучите предварительно обученную сеть с архитектурой Transformer для классификации текстов на русском языке. Для этого:
	- Подготовьте набор данных с текстами на русском языке для классификации. Можно использовать готовые наборыданных или создать собственный.
	- Выберите предварительно обученную нейронную сеть с архитектурой Transformer, подходящую для задачи классификации текстов на русском языке.
	- Выполните дообучение выбранной нейронной сети на подготовленном наборе данных.
	- Проведите тестирование классификации текстов с помощью дообученной нейронной сети и оцените качество работы сети.
	- Выложите набор данных, код и дообученную модель в открытый доступ на GitHub.
	- Оформите презентацию или технологическую статью о ходе работы, обосновании принятых решений и результатах работы.
	- (Не обязательное задание). Запишите видео с демонстрацией работы созданного решения.

Пример дообучения нейронной сети BERT в TensorFlow – [https://www.tensorflow.org/text/tutorials/fine\\_tune\\_bert](http://www.tensorflow.org/text/tutorials/fine_tune_bert)

Ноутбук с примером кода решения –

https://colab.research.google.com/github/tensorflow/text/blob/master/docs/tu torials/fine\_tune\_bert.ipynb

Пример дообучения нейронных сетей с архитектурой Transformer в Hugging Face – https://huggingface.co/transformers/training.html

## **9.3 Зачет(устные /письменные ответы на вопросы)**

Список примерных вопросов для зачета:

- 1. Теоретические аспекты обработки естественного языка.
- 2. Особенности обработки текста на английском языке.
- 3. Особенности обработки текста на русском языке.
- 4. Предварительная обработка текста. Очистка текста. Удаление стопслов/наиболее и наименее частотных слов.
- 5. Токенизация, стемминг, лемматизация текста.
- 6. Методы векторизации текста: построение словаря, мешок слов.
- 7. Методы векторизации текста: TF-IDF.
- 8. Методы векторизации текста: word2vec.
- 9. Методы векторизации текста: fasttext
- 10.Методы векторизации текста: GloVe.
- 11.Классические методы машинного обучения для решения задач классификации текста.
- 12.Классические методы машинного обучения для решения определения тональности текста.
- 13.Архитектуры нейронных сетей для обработки текстов: LSTM.
- 14.Архитектуры нейронных сетей для обработки текстов: GRU.
- 15.Архитектуры нейронных сетей для обработки текста: одномерные сверточные сети.
- 16.Классификация текста с помощью нейронных сетей.
- 17.Определение тональности текста с помощью нейронных сетей.
- 18.Языковая модель.
- 19.Обучение языковой модели.
- 20.Основные подходы к генерации текста.
- 21.Задача поиска именованных сущностей в тексте.
- 22.Применение нейронных сетей для поиска именованных сущностей.
- 23.Механизм внимания в нейронных сетях.
- 24.Применение механизма внимания для обработки текста.
- 25.Архитектура нейронных сетей Transformer.
- 26.Предварительно обученные нейронные сети для обработки текстов BERT.
- 27.Предварительно обученные нейронные сети для обработки текстов GPT.
- 28.Перенос обучения для задач обработки текстов.
- 29.Классификация текста с помощью сетей с архитектурой Transformer.
- 30.Генерация текста с помощью сетей с архитектурой Transformer.
- 31.Поиск именованных сущностей в тексте с помощью сетей с архитектуройTransformer.

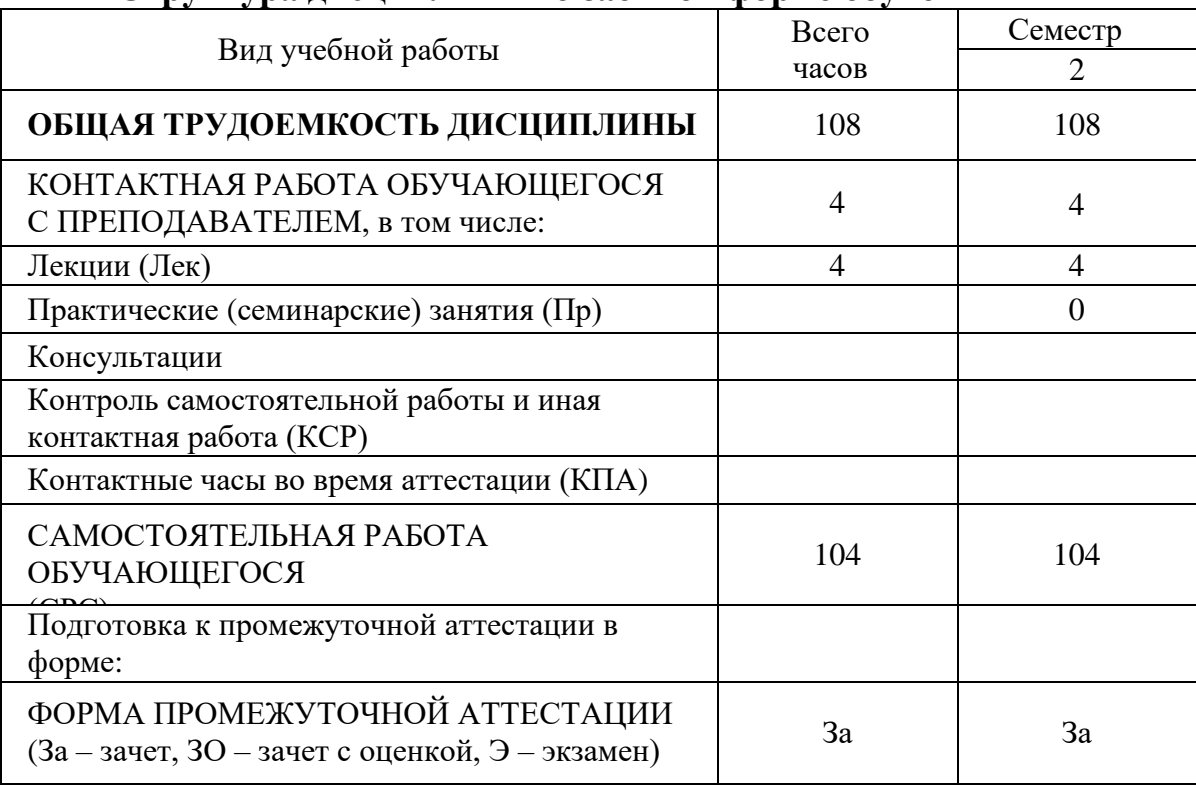

## **Структура дисциплины по заочной форме обучения**

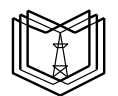

МИНИСТЕРСТВО НАУКИ И ВЫСШЕГО ОБРАЗОВАНИЯ РОССИЙСКОЙ ФЕДЕРАЦИИ **Федеральное государственное бюджетное образовательное учреждение высшего образования К ГЭ У «КАЗАНСКИЙГОСУДАРСТВЕННЫЙЭНЕРГЕТИЧЕСКИЙУНИВЕРСИТЕТ»** (ФГБОУ ВО «КГЭУ»)

#### **ОЦЕНОЧНЫЕМАТЕРИАЛЫ**

### **для проведения текущего контроля успеваемости и промежуточной аттестации студентов по итогам освоения дисциплины**

### **Обработка естественного языка**

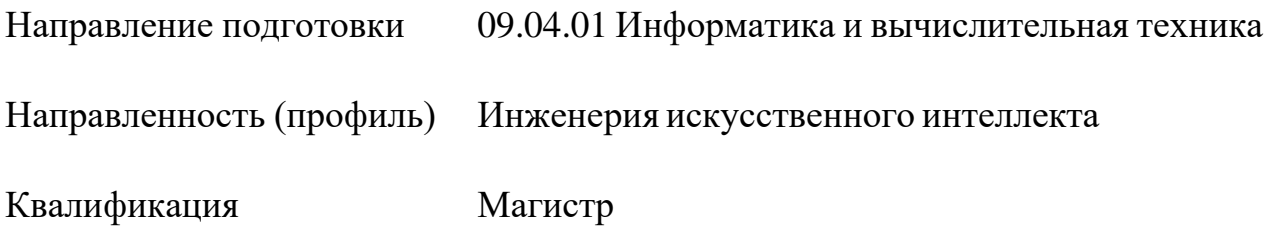

Составлено авторами:

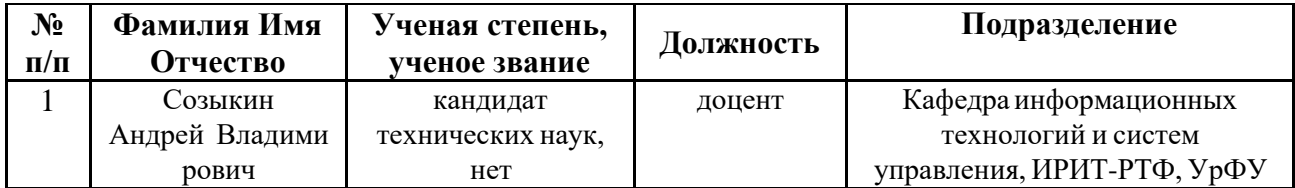

#### **1. Цель и задачи текущего контроля и промежуточной аттестации студентов по дисциплине «Обработка естественного языка»**

*Цель текущего контроля* - систематическая проверка степени освоения программы дисциплины «Обработка естественного языка», уровня сформированности знаний, умений, навыков, компетенций на текущих занятиях

*Задачи текущего контроля:*

- 1. определение индивидуального учебного рейтинга студентов;
- 2. своевременное выполнение корректирующих действий по содержанию и организации процесса обучения; обнаружение и устранение пробелов в усвоении учебной дисциплины;
- 3. подготовки к промежуточной аттестации.

В течение семестра при изучении дисциплины реализуется комплексная система поэтапного оценивания уровня освоения – балльно-рейтинговая система. За каждый вид учебных действий студенты получают определенное количество баллов. В течение семестра студент может набрать до 60-ти баллов.

*Цель промежуточной аттестации* - проверка степени усвоения студентами учебного материала за время изучения дисциплины, уровня сформированности компетенций после завершения изучения дисциплины. Аттестация проходит в форме зачета.

*Задачи промежуточной аттестации:*

- 1. определение уровня усвоения учебной дисциплины;
- 2. определение уровня сформированности компетенций.

#### **2. Основное содержание текущего контроля и промежуточной аттестации студентов**

В результате изучения дисциплины «Обработка естественного языка» формируются следующие компетенции или их составляющие:

#### **2.1. Основное содержание текущего контроля**

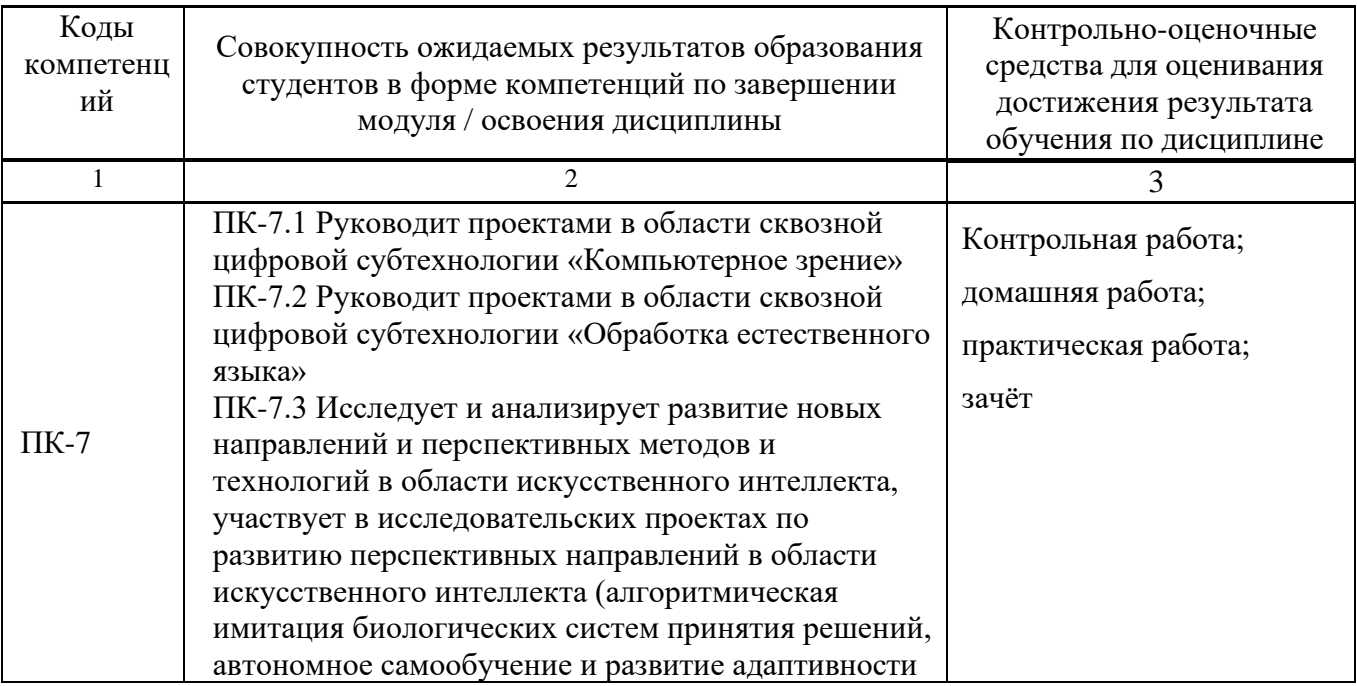

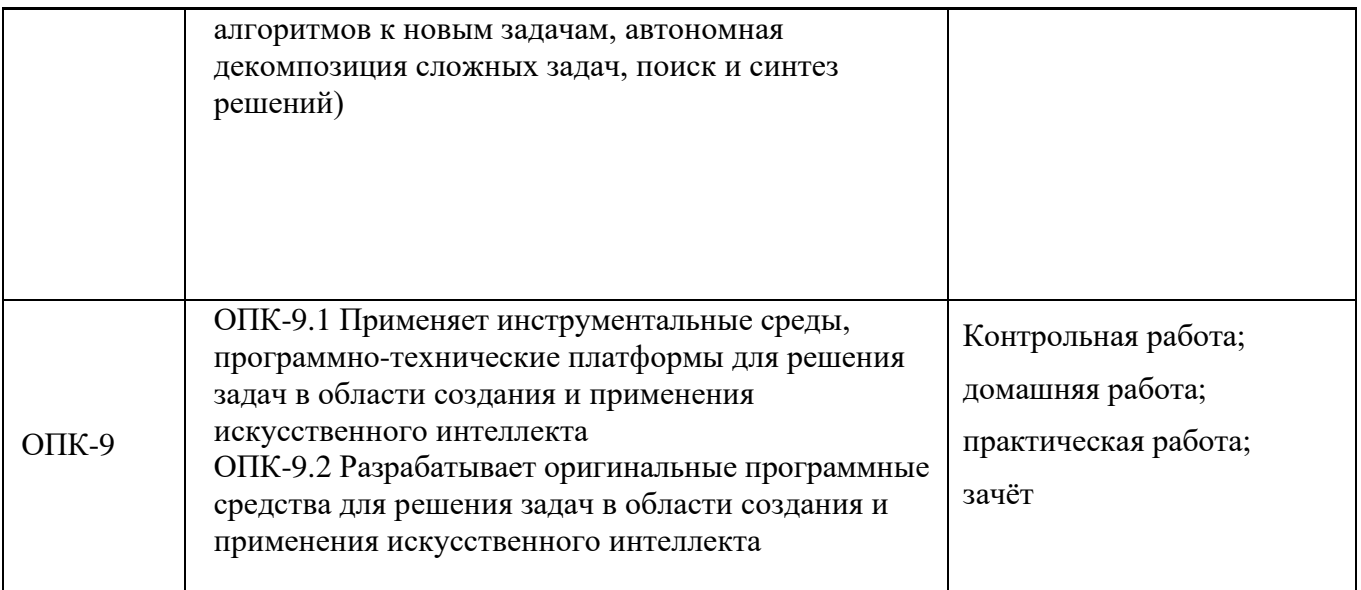

# **2.2 Основное содержание промежуточной аттестации студентов**

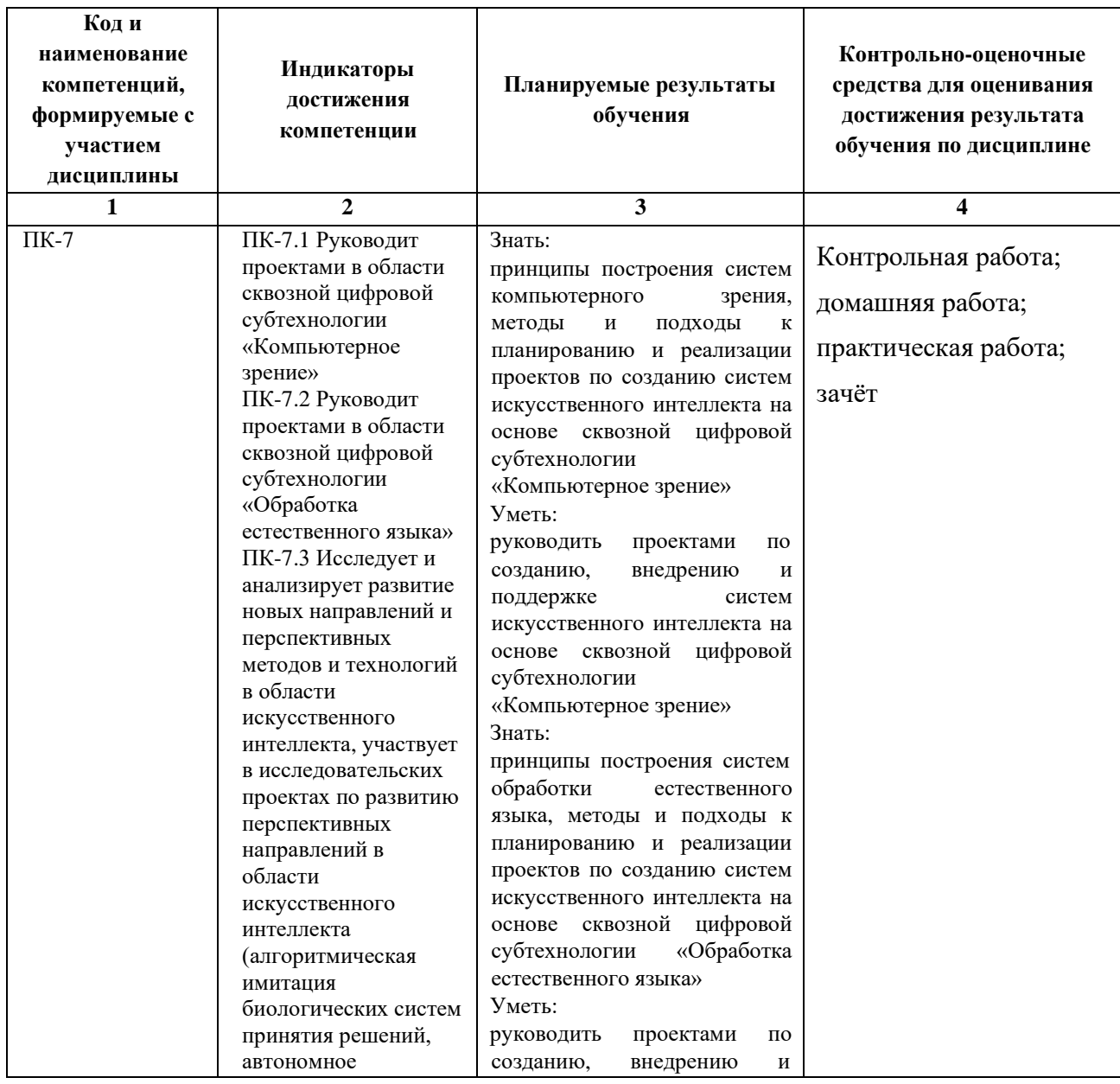

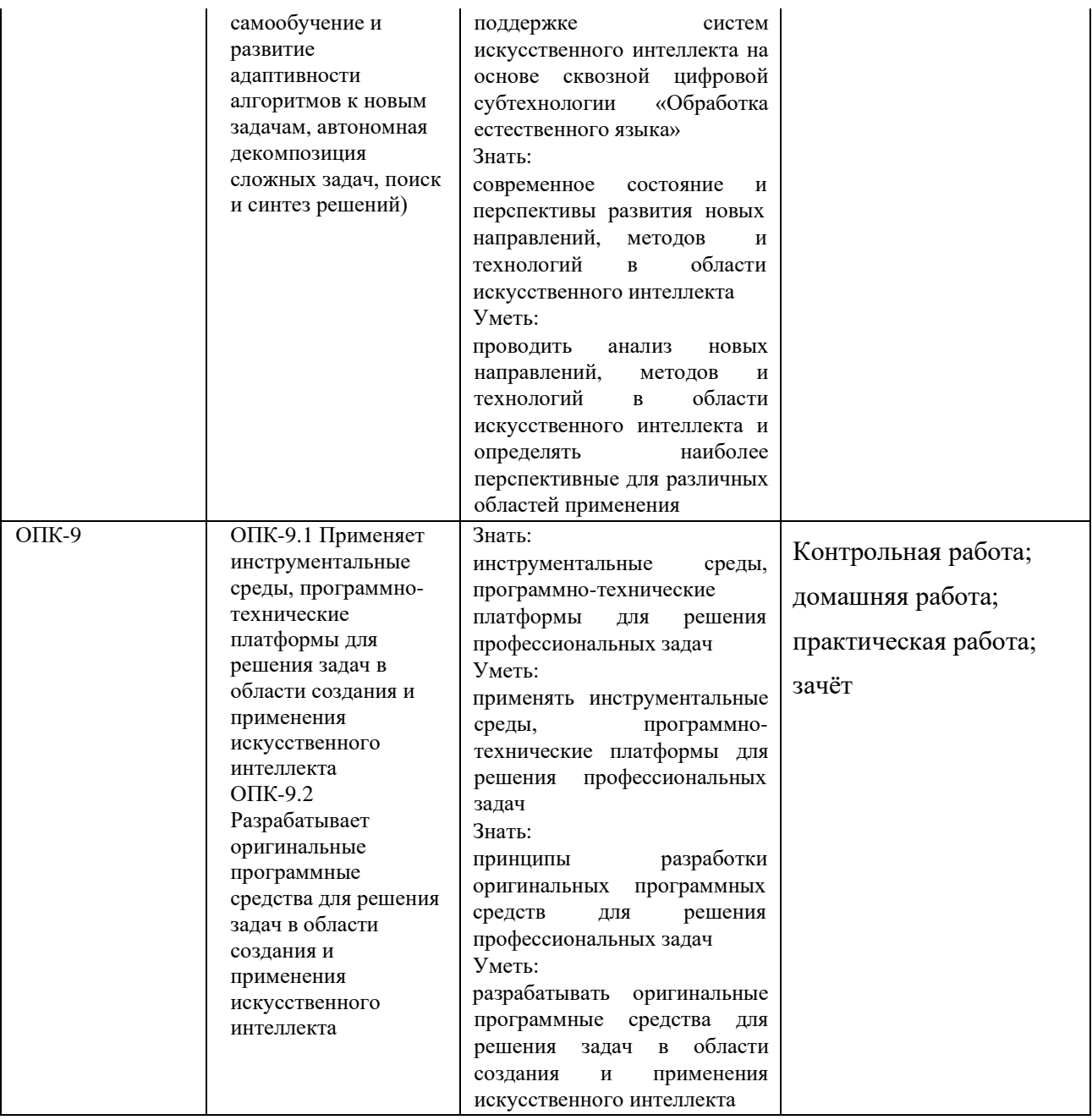

#### **3. Оценочные средства для текущего контроля успеваемости и промежуточной аттестации по итогам освоения дисциплины**

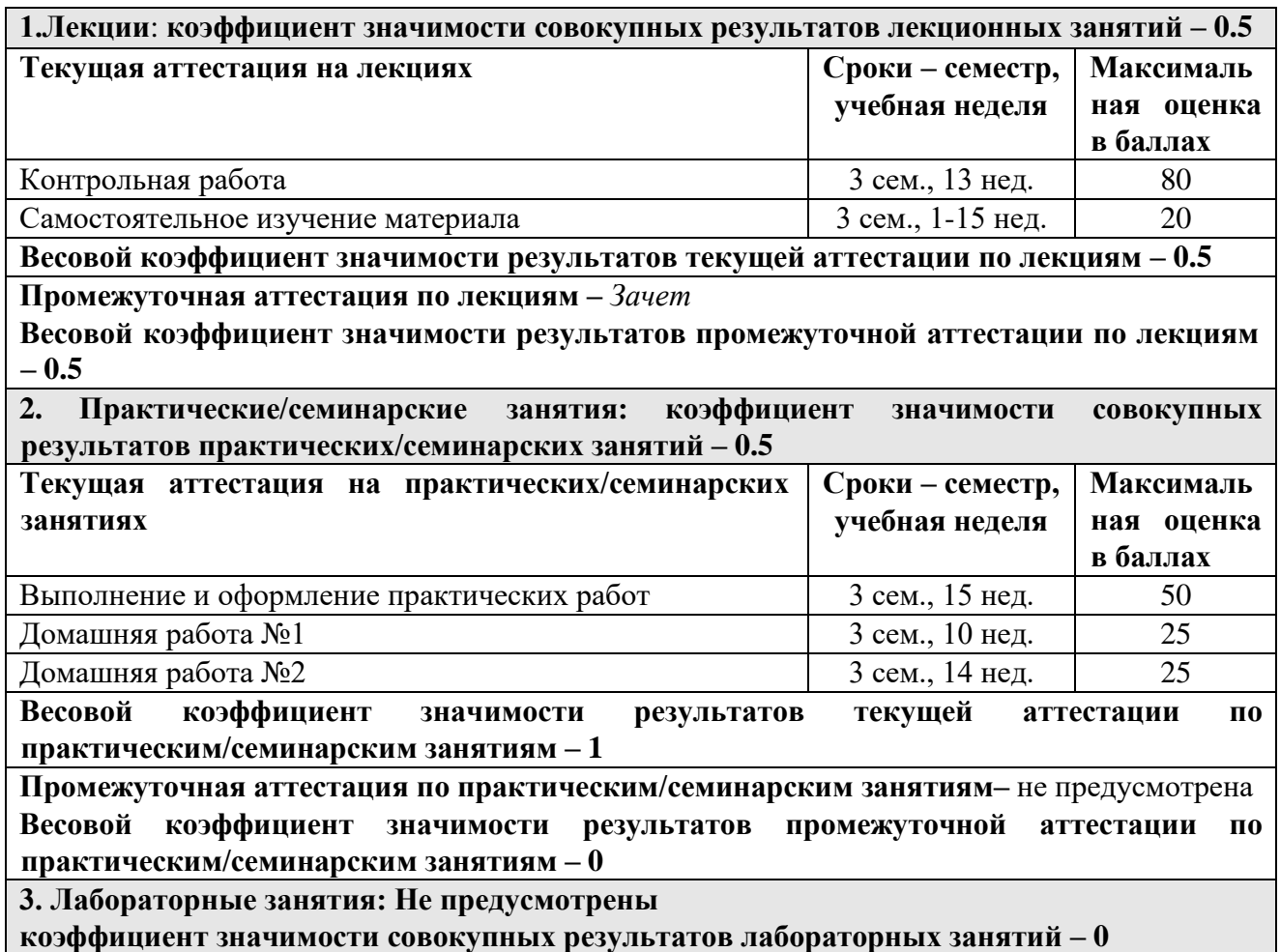

#### **4. Практические занятия**

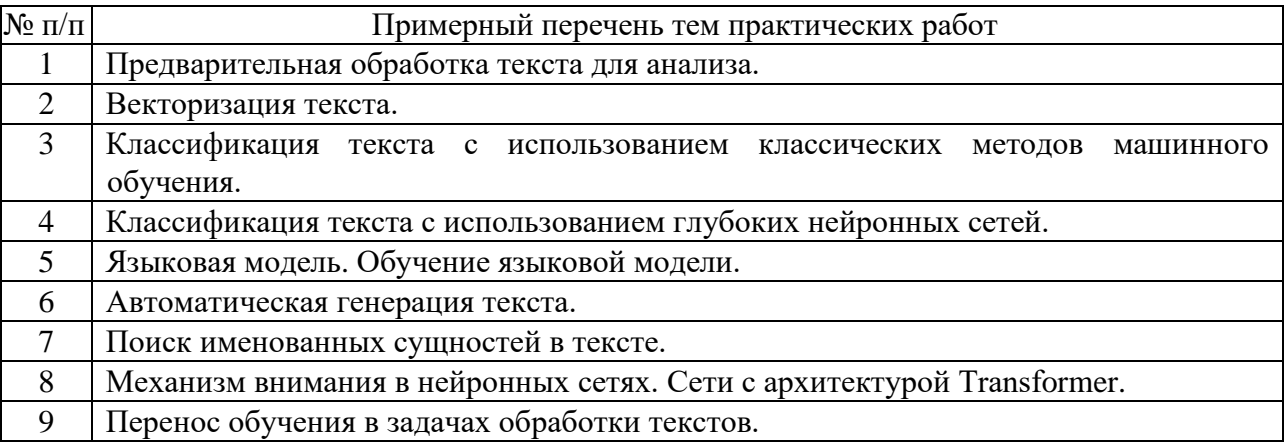

#### **Примерная тематика** контрольных работ*:*

Проектирование пайплайна для задач обработки естественного языка.

**Примерные задания** в составе контрольных работ*:*

Спроектировать последовательность действий для решения задачи анализа текста с помощью машинного обучения. Пайплайн должен включать:

- 1. Метод подготовки текста для обработки.
- 2. Подход к токенизации текста.
- 3. Подход к векторизации текста.
- 4. Используемую модель машинного обучения.
- 5. Метод обучения модели.
- 6. Метод оценки качества модели.
- 7. Использование обученной модели для решения задачи анализа текста.
- 8. Другие шаги, которые могут понадобится при решении задачи.

Примеры задач обработки естественного языка, для которых нужно составлять пайплайны:

- ⚫ Классификация текста.
- ⚫ Определение эмоциональной окраски текста.
- ⚫ Автоматическая генерация текста.
- ⚫ Поиск именованных сущностей в тексте.

#### **Примерная тематика** домашних работ*:*

*Домашняя работа №1:* Обучение языковой модели для текстов на русском языке.

*Домашняя работа №2:* Дообучение предварительно обученной сети BERT

**Примерные задания** в составе домашних работ*:*

- 1. Обучите языковую модель для русского языка и используйте ее для генерации текста. Для этого:
	- Подготовьте набор данных с текстами на русском языке. Можно использовать готовые наборы данных или создать собственный.
	- Обучите языковую модель на подготовленном наборе данных.
	- Использую обученную языковую модель сгенерируйте пять примеров текстов на русском языке.
	- Выложите набор данных, код и обученную модель в открытый доступ на GitHub.
	- Оформите презентацию или технологическую статью о ходе работы, обосновании принятых решений и результатах работы.
	- (Не обязательное задание). Запишите видео с демонстрацией работы созданного решения.
- 2. Дообучите предварительно обученную сеть с архитектурой Transformer для классификации текстов на русском языке. Для этого:
	- Подготовьте набор данных с текстами на русском языке для классификации. Можно использовать готовые наборы данных или создать собственный.
	- Выберите предварительно обученную нейронную сеть с архитектурой Transformer, подходящую для задачи классификации текстов на русском языке.
	- Выполните дообучение выбранной нейронной сети на подготовленном наборе данных.
	- Проведите тестирование классификации текстов с помощью дообученной нейронной сети и оцените качество работы сети.
	- Выложите набор данных, код и дообученную модель в открытый доступ на GitHub.
	- Оформите презентацию или технологическую статью о ходе работы, обосновании принятых решений и результатах работы.
	- (Не обязательное задание). Запишите видео с демонстрацией работы созданного решения.

Пример дообучения нейронной сети BERT в TensorFlow – [https://www.tensorflow.org/text/tutorials/fine\\_tune\\_bert](http://www.tensorflow.org/text/tutorials/fine_tune_bert)

Ноутбук с примером кода решения – https://colab.research.google.com/github/tensorflow/text/blob/master/docs/tutorials/fine\_t une\_bert.ipynb

Пример дообучения нейронных сетей с архитектурой Transformer в Hugging Face – https://huggingface.co/transformers/training.html

Список примерных вопросов для зачета:

- 1. Теоретические аспекты обработки естественного языка.
- 2. Особенности обработки текста на английском языке.
- 3. Особенности обработки текста на русском языке.
- 4. Предварительная обработка текста. Очистка текста. Удаление стоп-слов/наиболее и наименее частотных слов.
- 5. Токенизация, стемминг, лемматизация текста.
- 6. Методы векторизации текста: построение словаря, мешок слов.
- 7. Методы векторизации текста: TF-IDF.
- 8. Методы векторизации текста: word2vec.
- 9. Методы векторизации текста: fasttext
- 10. Методы векторизации текста: GloVe.
- 11. Классические методы машинного обучения для решения задач классификации текста.
- 12. Классические методы машинного обучения для решения определения тональности текста.
- 13. Архитектуры нейронных сетей для обработки текстов: LSTM.
- 14. Архитектуры нейронных сетей для обработки текстов: GRU.
- 15. Архитектуры нейронных сетей для обработки текста: одномерные сверточные сети.
- 16. Классификация текста с помощью нейронных сетей.
- 17. Определение тональности текста с помощью нейронных сетей.
- 18. Языковая модель.
- 19. Обучение языковой модели.
- 20. Основные подходы к генерации текста.
- 21. Задача поиска именованных сущностей в тексте.
- 22. Применение нейронных сетей для поиска именованных сущностей.
- 23. Механизм внимания в нейронных сетях.
- 24. Применение механизма внимания для обработки текста.
- 25. Архитектура нейронных сетей Transformer.
- 26. Предварительно обученные нейронные сети для обработки текстов BERT.
- 27. Предварительно обученные нейронные сети для обработки текстов GPT.
- 28. Перенос обучения для задач обработки текстов.
- 29. Классификация текста с помощью сетей с архитектурой Transformer.
- 30. Генерация текста с помощью сетей с архитектурой Transformer.
- 31. Поиск именованных сущностей в тексте с помощью сетей с архитектурой Transformer.